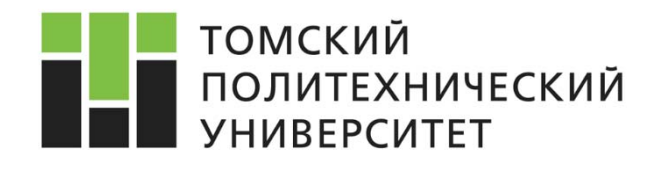

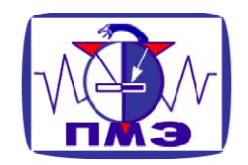

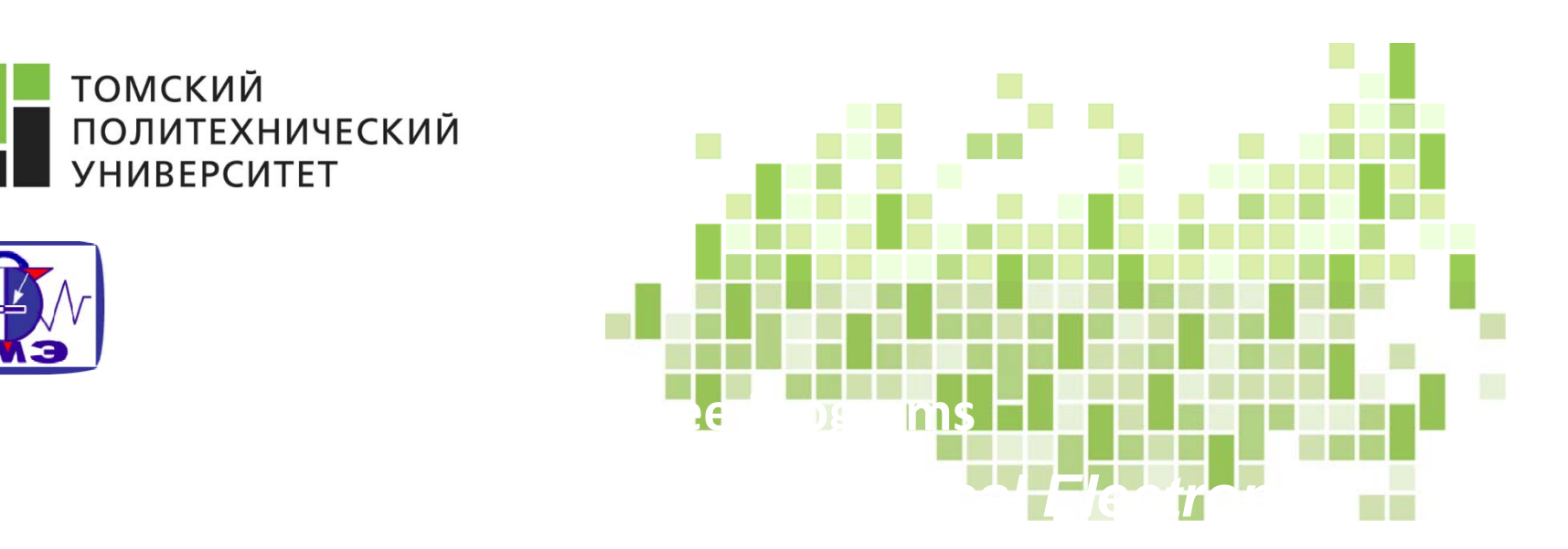

# **Лекция 8. Часть 1. Спекл-интерферометрия**

Губарев Ф.А.

**2017**

# Описание метода

Лазерные спеклы, созданные отраженным или прошедшим светом, который может свободно перемешаться <sup>в</sup> пространстве, могут создавать интерференционное пространство <sup>с</sup> различной яркостью. Если мы сделаем фотографию этой области <sup>в</sup> некоторой плоскости, мы получим изображение <sup>с</sup> пятном, называемое спекл‐изображением. В связи <sup>с</sup> тем, что изображение формируется рассеянным когерентным светом, изменение спекл‐ изображения соответствует изменению свойств объекта.

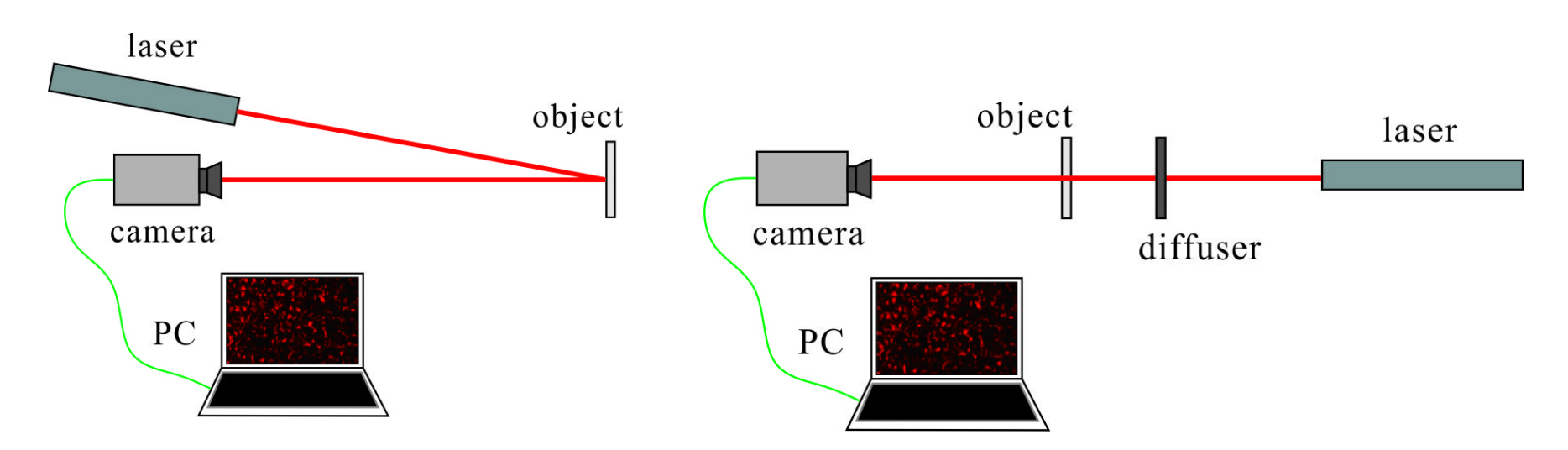

Для непрозрачных объектов обычно используется отраженный свет.

Для прозрачных объектов обычно используется рассеянный свет.

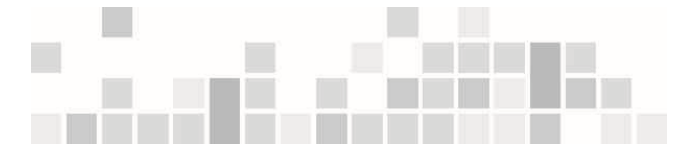

# Оценка динамики изменения прозрачности жидкости с помощью цифровой спекл‐корреляции

Изменение спекл‐изображения отображает изменение наблюдаемого объект а. Это свойство обеспечивает возможность измерения <sup>и</sup> исследования биологических образцов жидкости <sup>с</sup> использованием цифрового анализа корреляции спекл‐ изображений. Образец может быть жидким телом, <sup>в</sup> частности кровью. Время свертывания крови является важным параметром, характеризующим заболевание. Слишком сильная или слишком слабая способность <sup>к</sup> свертыванию может указывать на такие заболевания.

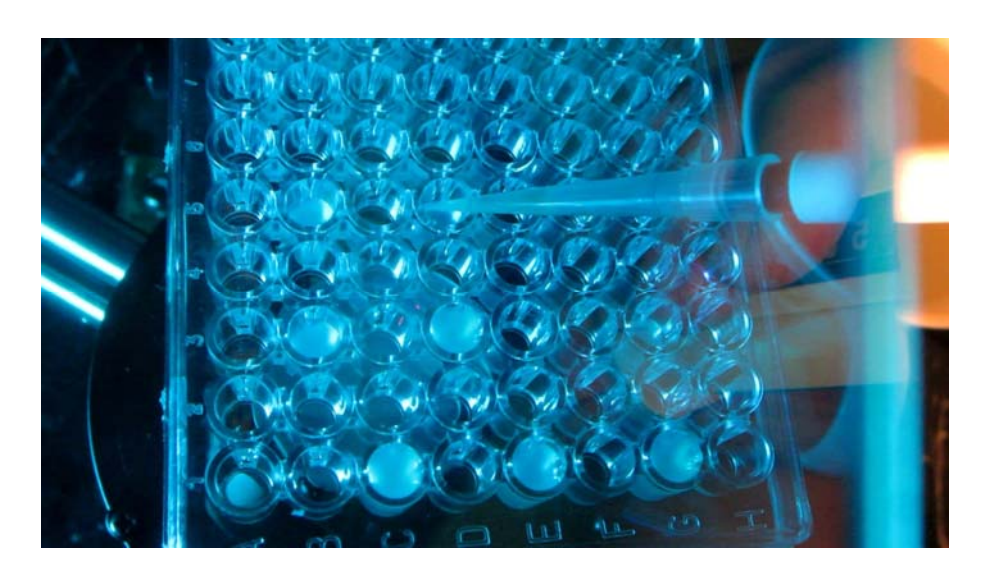

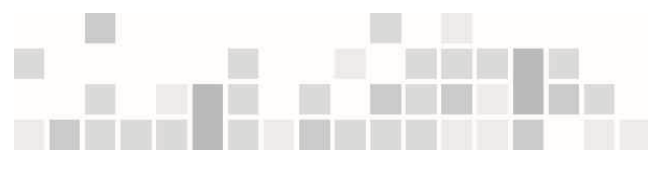

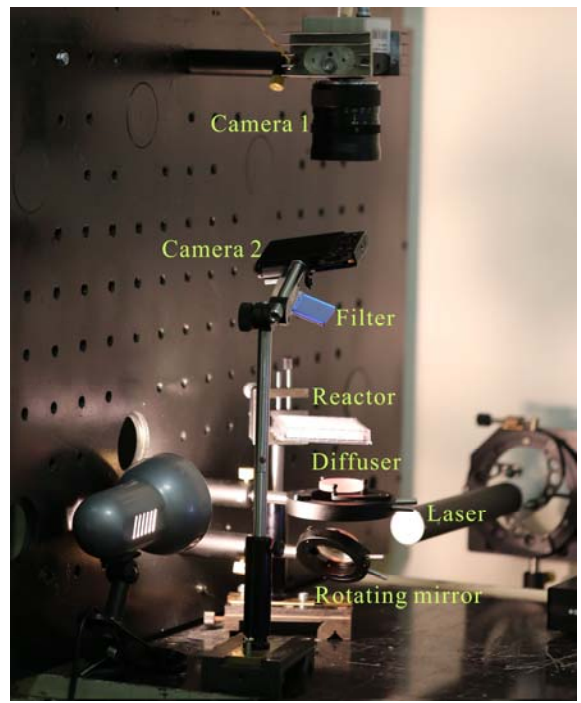

## Спекл‐визуализация

Спекл‐изображения (a) <sup>с</sup> диффузором <sup>и</sup> (b) без диффузора во время процесса свертывания <sup>и</sup> соответствующие графики изменения коэффициентов корреляции.

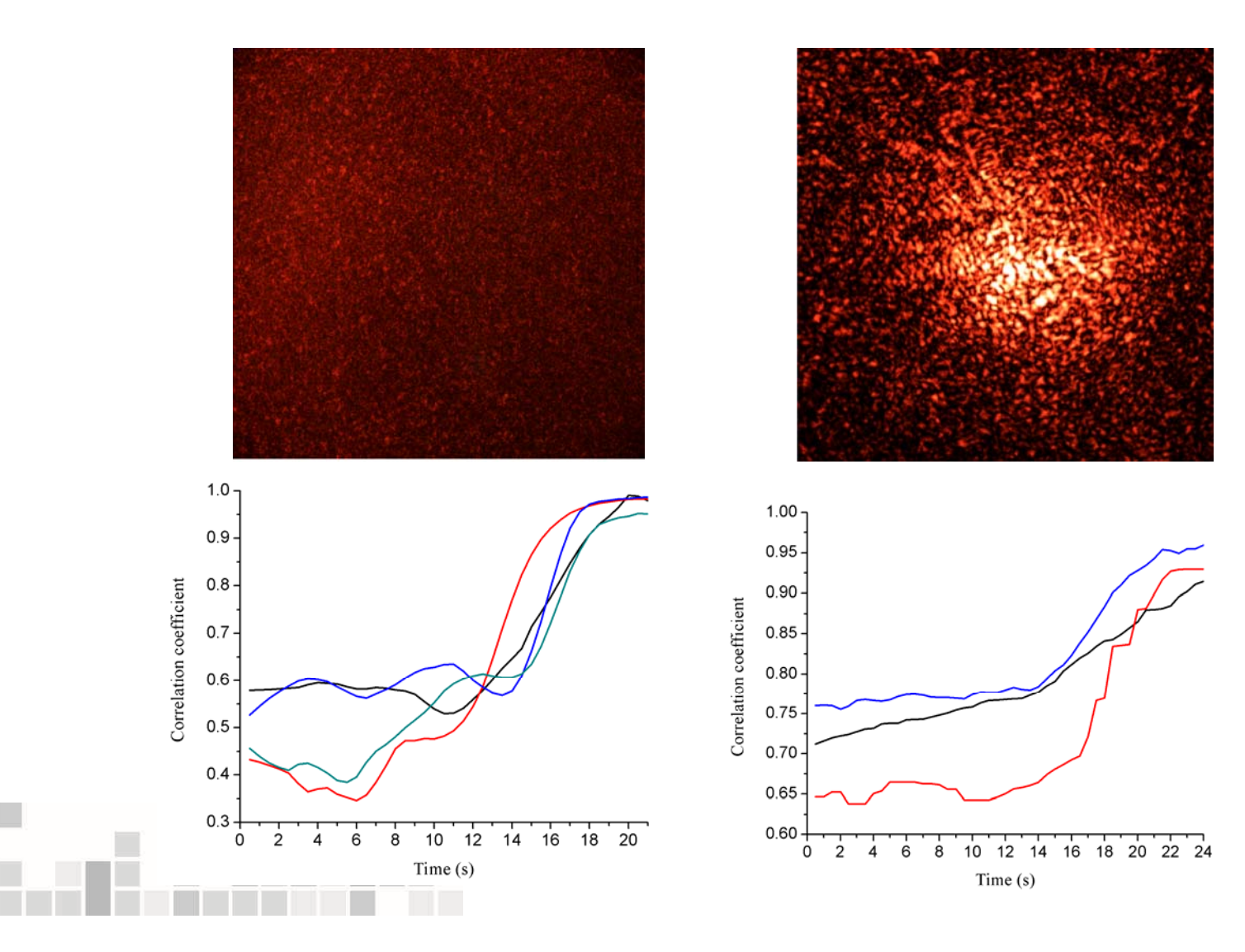

#### Измерение адвективного потока

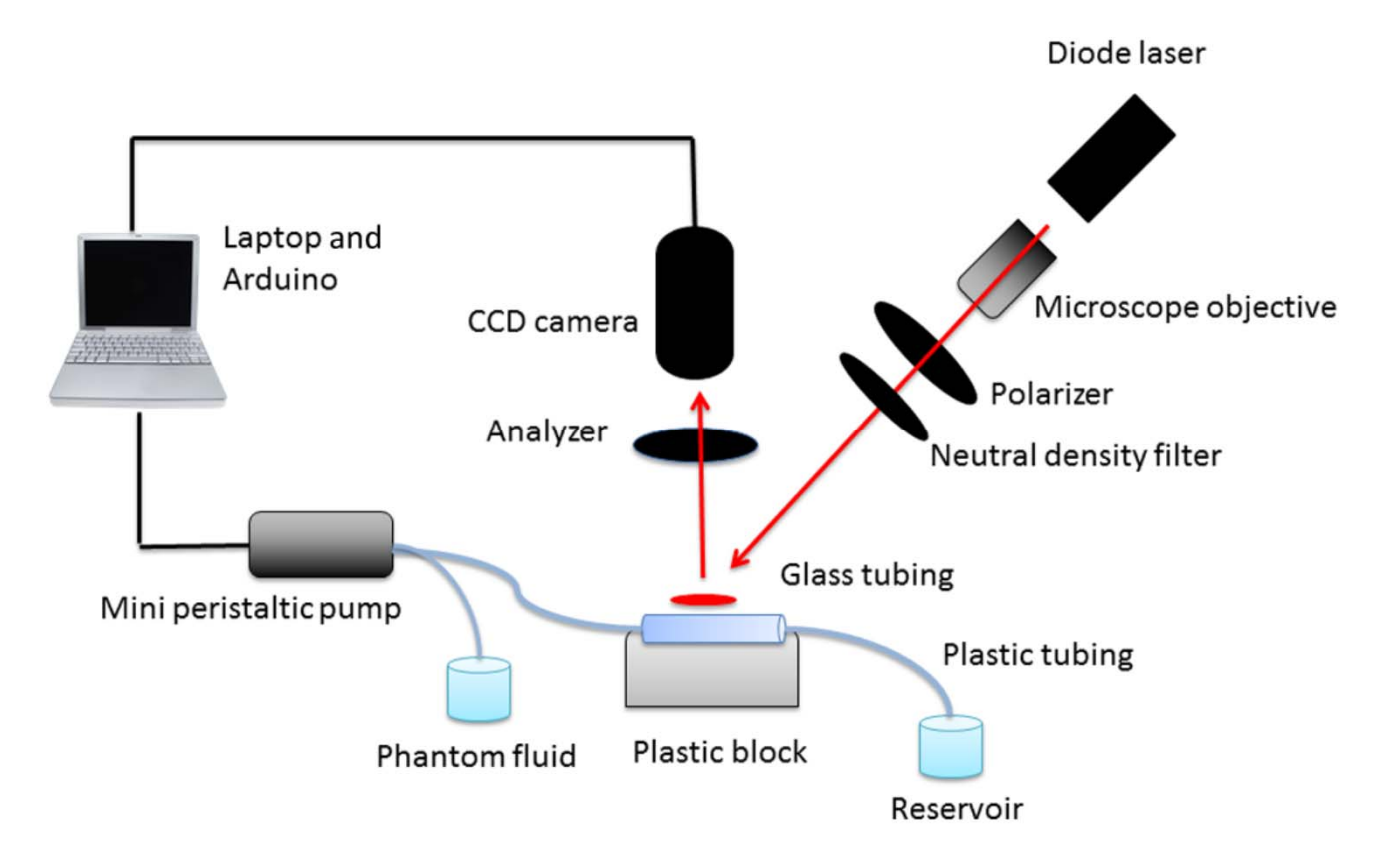

#### *Схема лазерной спекл-визуализации потока*

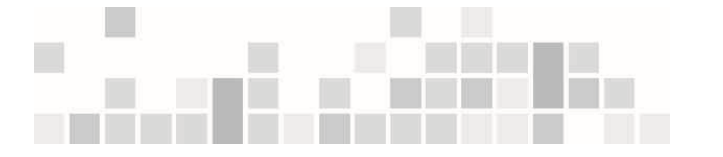

Kosar Khaksari and Sean J. Kirkpatrick, Laser speckle contrast imaging is sensitive to advective flux// Journal of Biomedical Optics., 2016, Vol. 21(7) pp. 076001.1 – 8.

### Оценка микрососудистого кровотока

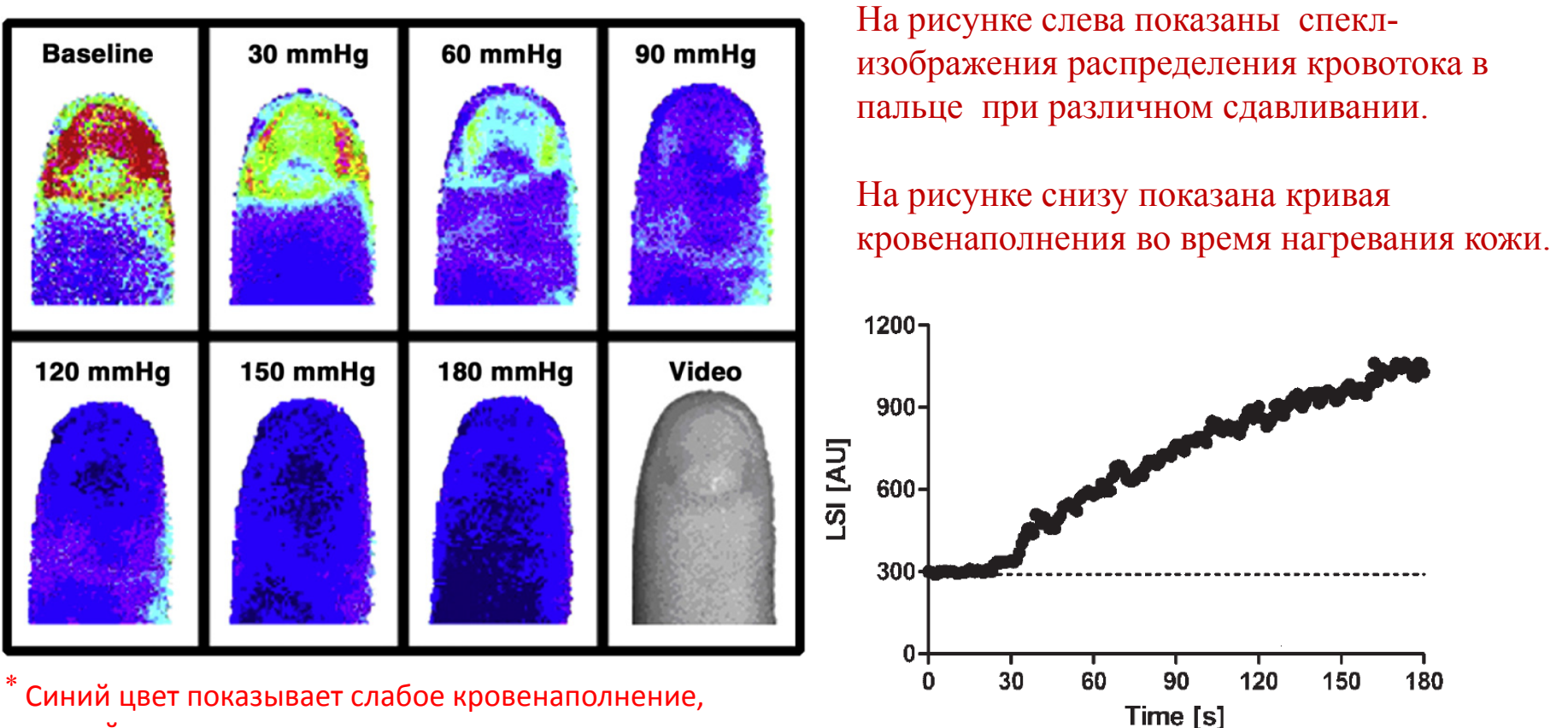

красный – сильное кровенаполнение.

Авторы показали, что интенсивность спеклов линейно реагирует на изменения скорости эритроцитов у здоровых людей при постепенном надавливании ногтей. Таким образом, интенсивность спеклов является допустимым методом оценки микроциркуляции крови как <sup>в</sup> покое, так <sup>и</sup> во время различных тестов.

Bezemer R., Klijn E., et al.. Validation of near‐infrared laser speckle imaging for assessing microvascular (re)perfusion// Microvascular Research 2010, Vol. 79, pp. 139 – 143.

#### Оценка диаметра сосуда и динамики кровотока по лазерным спекл‐изображениям

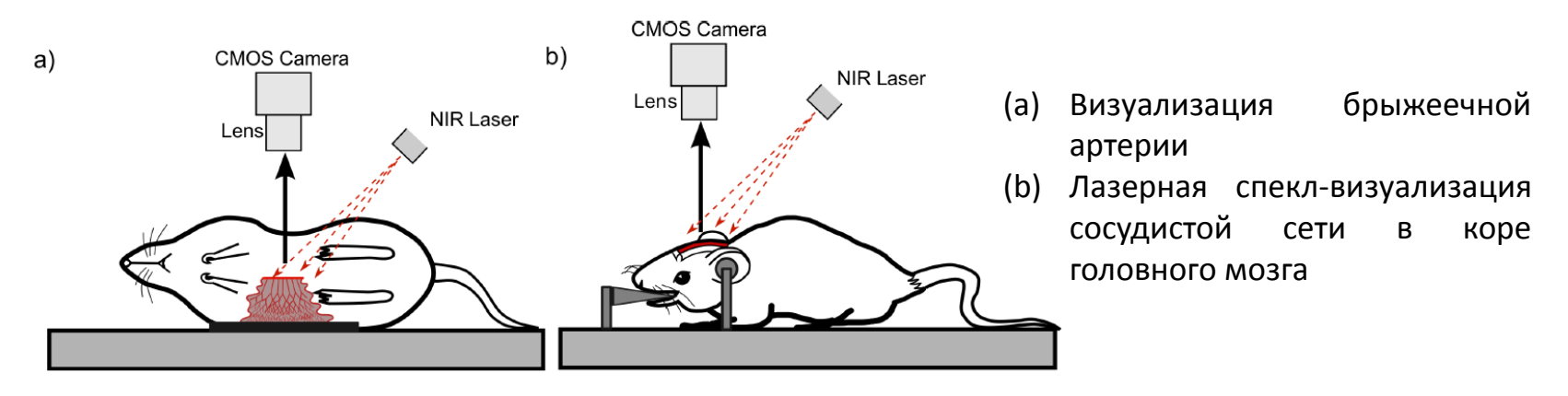

На правом рисунке показана микрофотография сосуда. Красный цвет указывает на внешний диаметр, <sup>а</sup> зеленый цвет обозначает внутренний диаметр. В оттенках серого изображения отображена скорость потока.

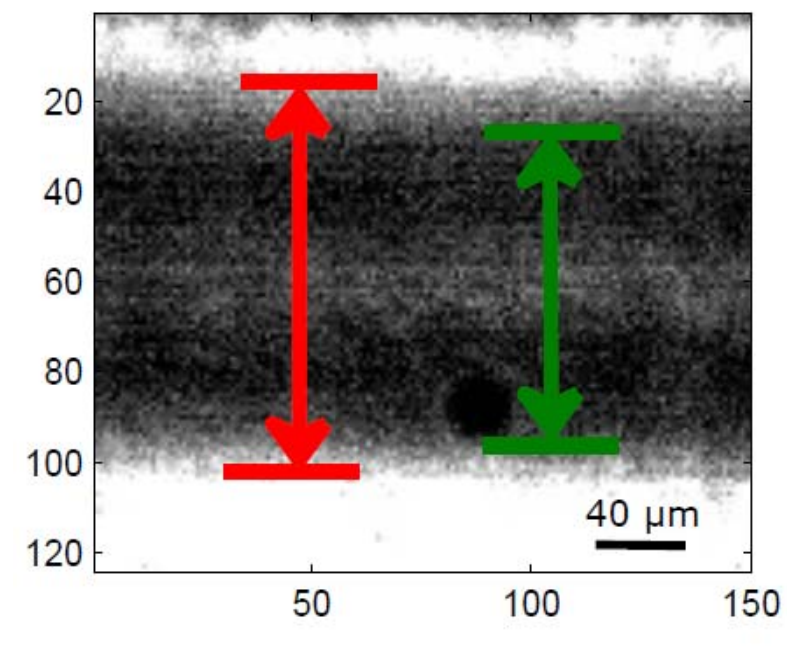

Dmitry D. Postnov, Valery V. Tuchin, Olga Sosnovtseva, Estimation of vessel diameter and blood flow dynamics from laser speckle images//Biomedical optics express 3016 Vol. 7, No. 7, pp. 1‐10.

# Дистанционное измерение пульса и давления

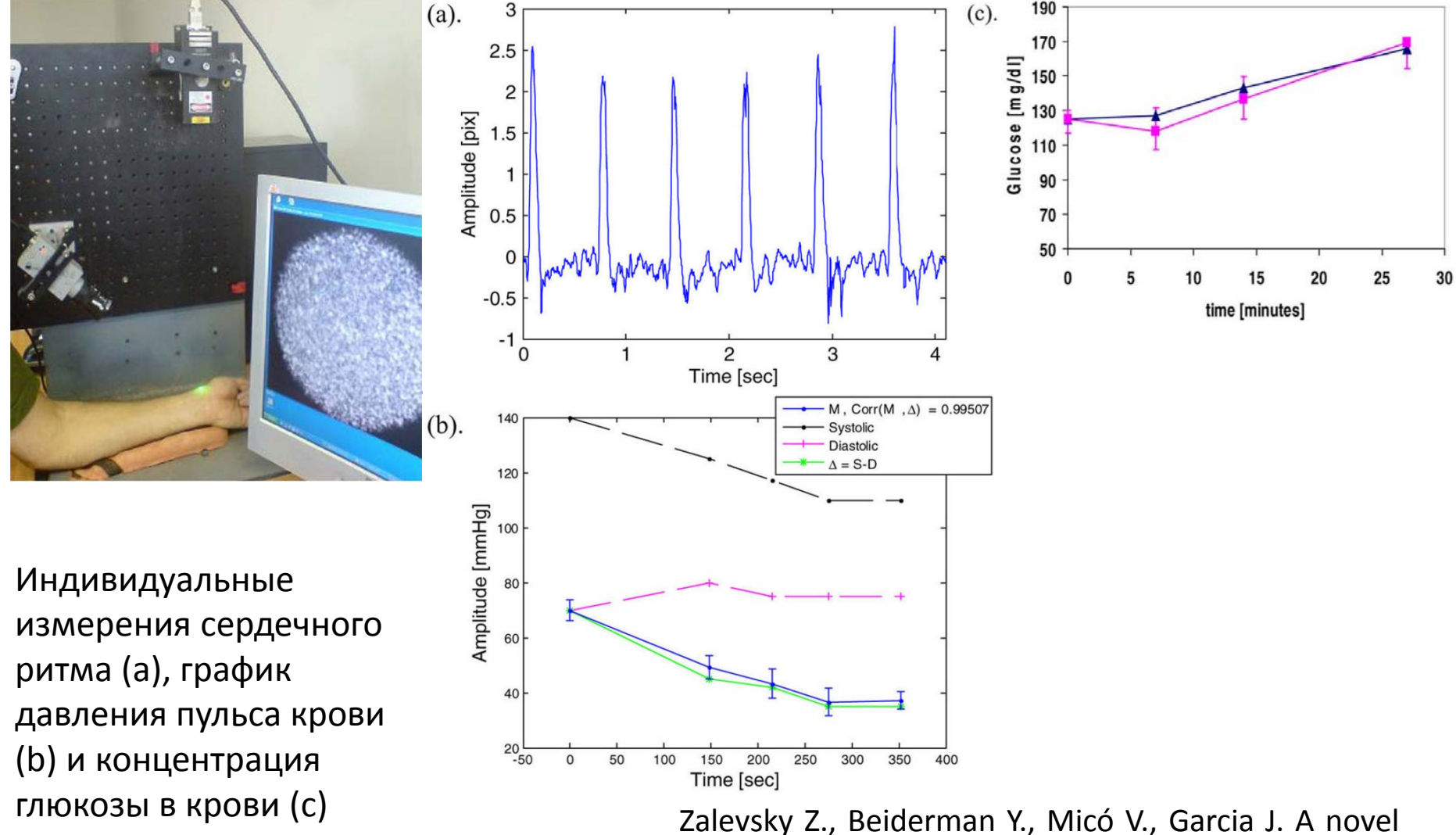

8technique for remotely monitoring key biological parameters // SPIE Newsroom. – 2011. – DOI. 10.1117/2.1201106.003742.

# Принцип измерения вибрации

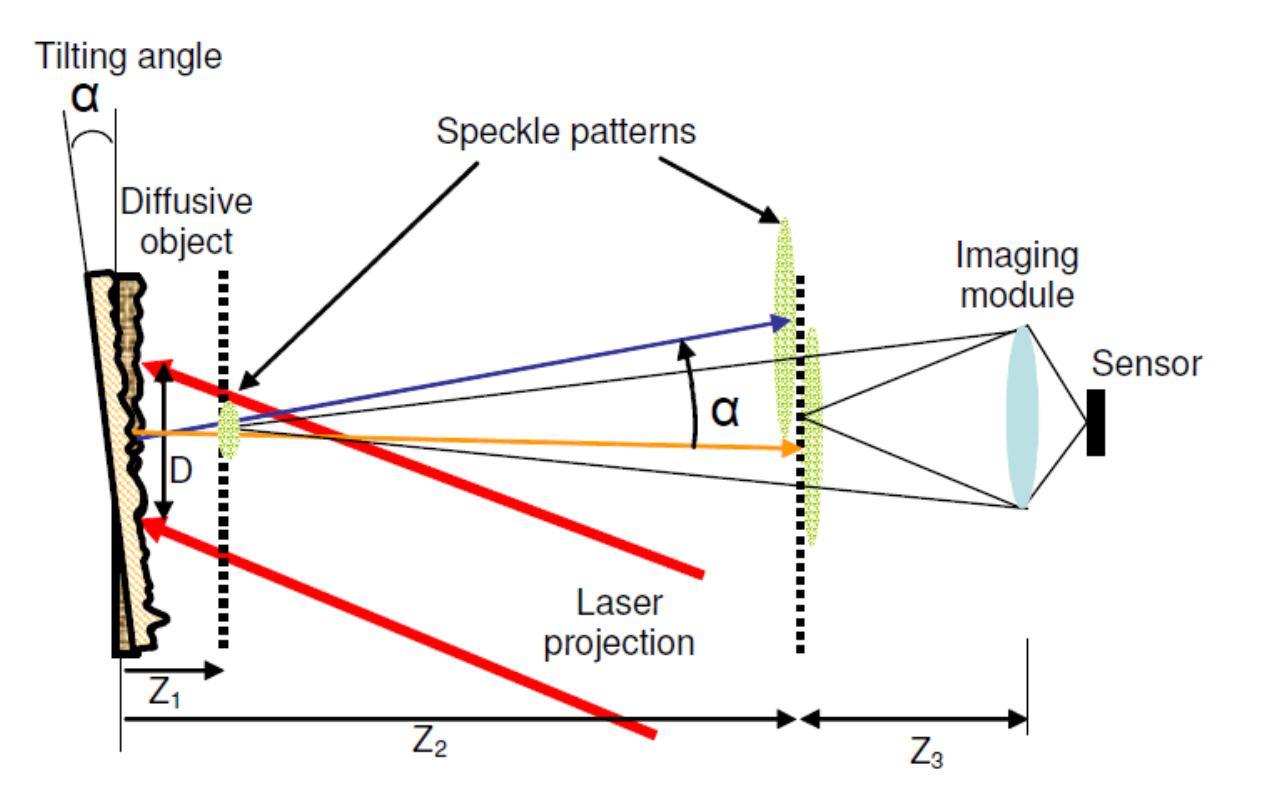

Коэффициент увеличения:

$$
M = \frac{Z_3 - F}{F} \approx \frac{Z_3}{F}
$$

Преобразование угла <sup>в</sup> смещение рисунка на камере выглядит следующим образом:

$$
d = \alpha \frac{Z_2 F}{Z_3}
$$

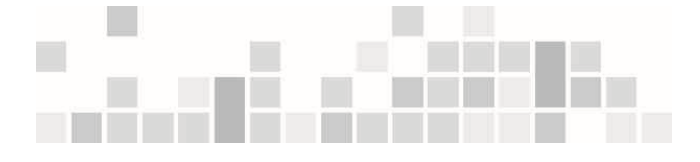

## Удаленное распознавание речи

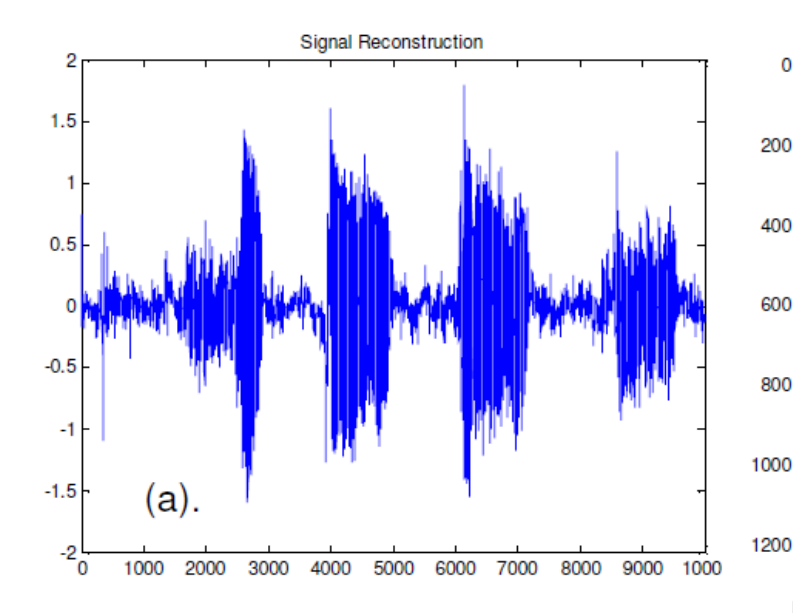

Zalevsky Z., Beiderman Y., Margalit I., Gingold S., Teicher M., Mico V., Garcia J. Simultaneous remote extraction of multiple speech sources and heart beats from secondary speckles pattern // Optics express. – 2009. – Vol. 17. – No. 24. – P. 21566‐21580.

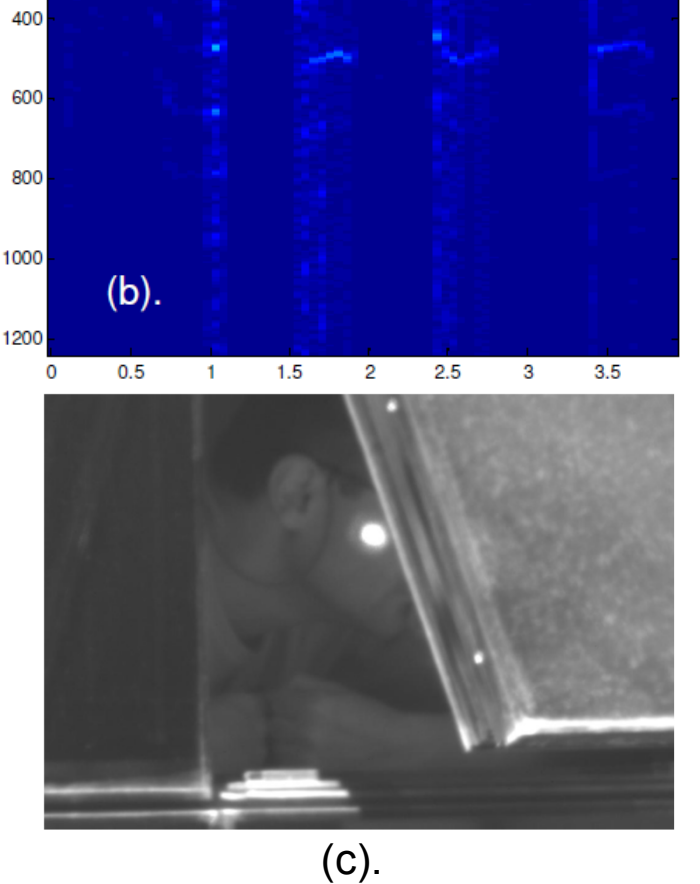

Spectrogram

Временной сигнал голоса (a), спектрограмма (b) <sup>и</sup> сценарий (c)

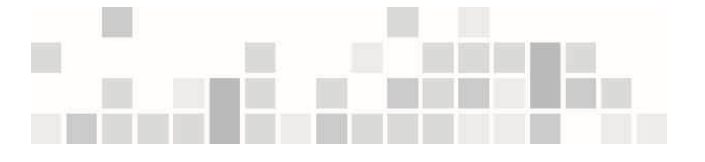

### Удаленное считывание пульса

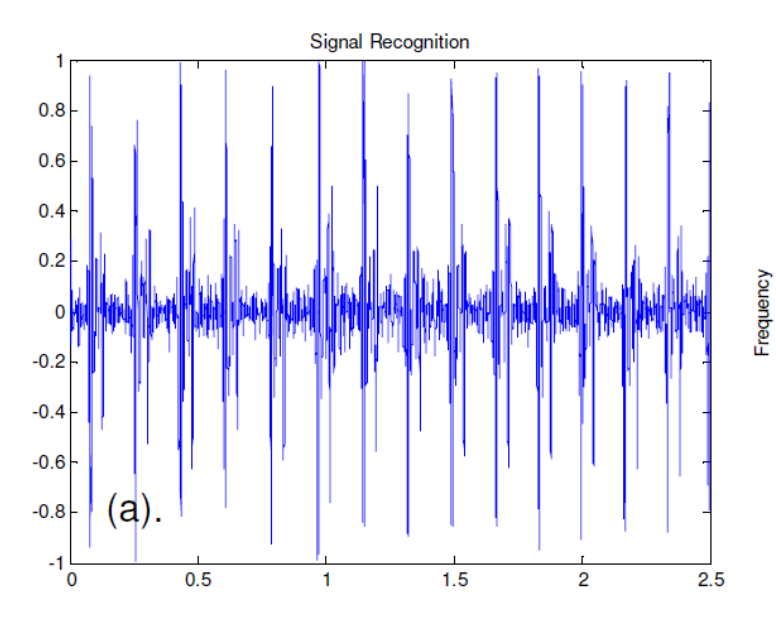

Zalevsky Z., Beiderman Y., Margalit I., Gingold S., Teicher M., Mico V., Garcia J. Simultaneous remote extraction of multiple speech sources and heart beats from secondary speckles pattern // Optics express. – 2009. – Vol. 17. – No. 24. – P. 21566‐21580.

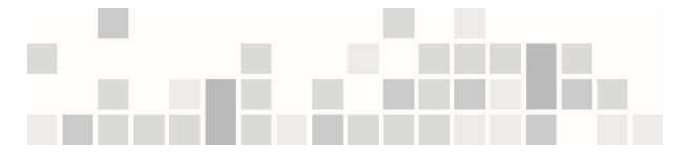

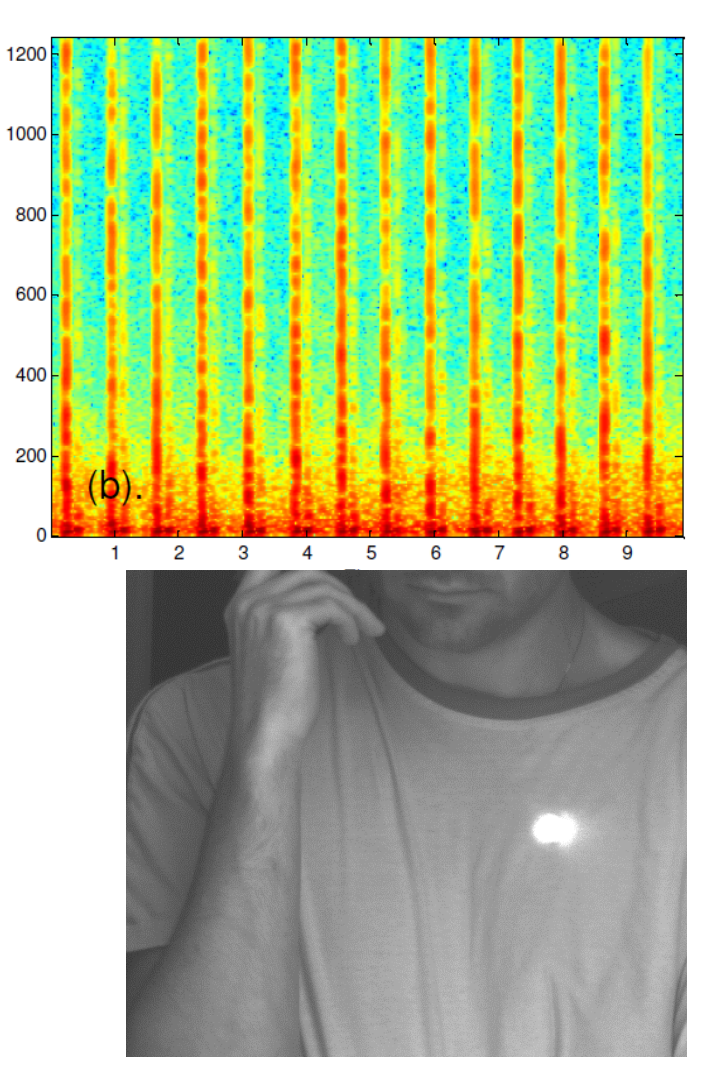

Результаты считывания сердечных сокращений удаленного объекта. Временной сигнал, спектрограмма <sup>и</sup> сценарий

## Влияние параметров источника излучения на точность метода корреляции цифровых пятен

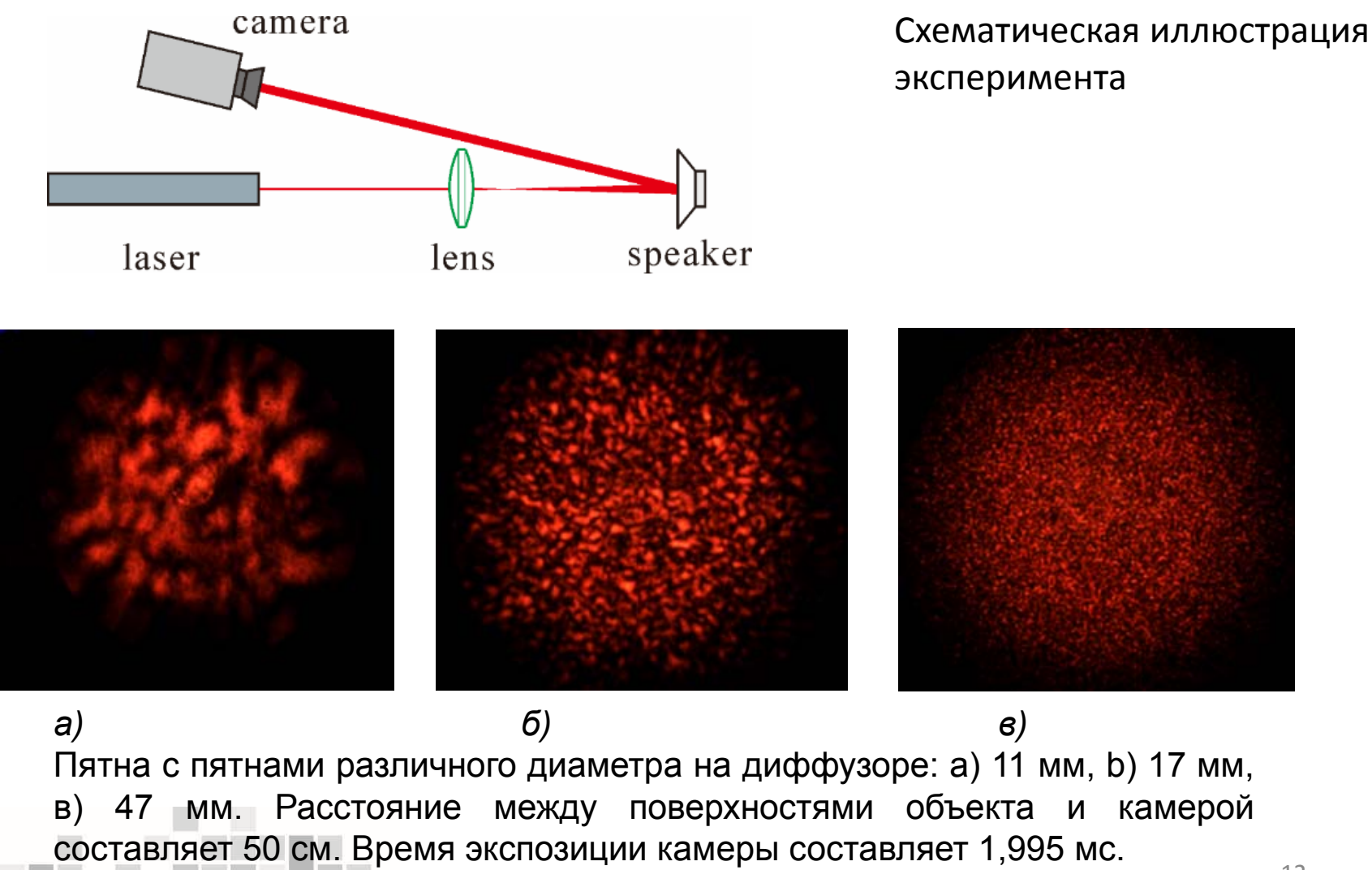

### Влияние параметров источника излучения на точность метода спекл‐корреляции

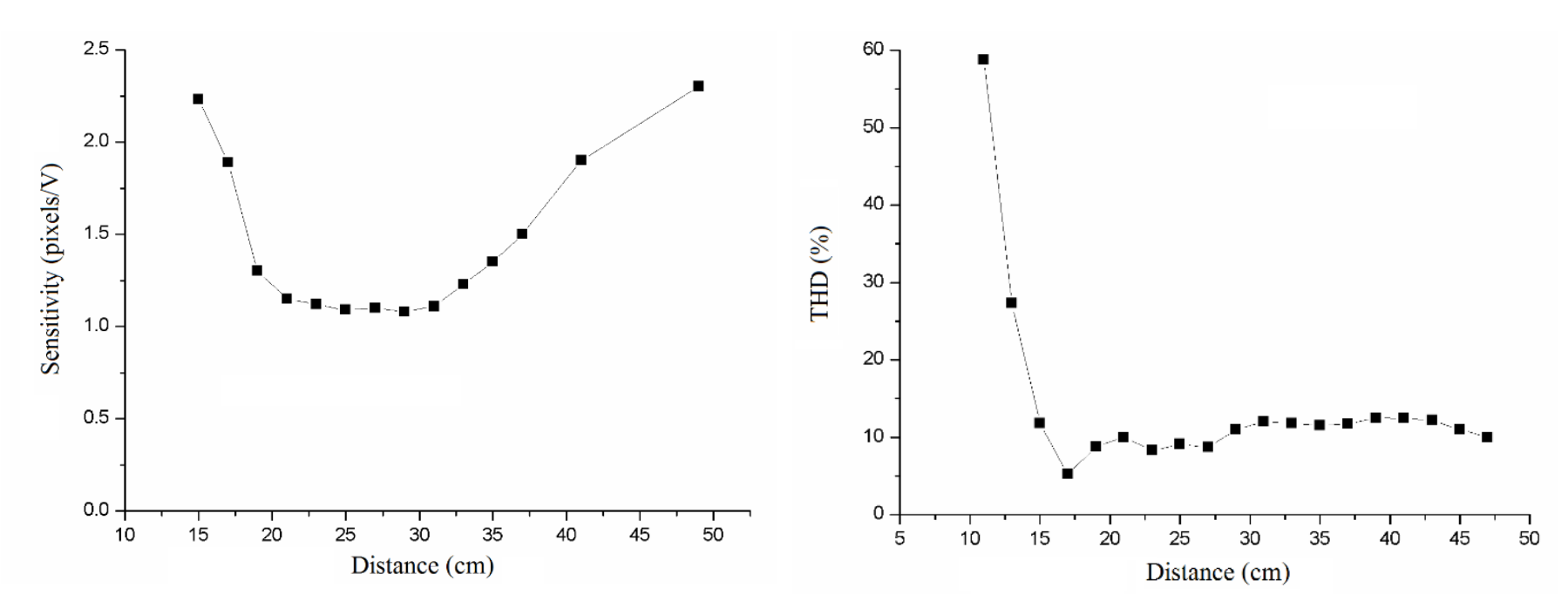

*Зависимость амплитуды флуктуации чувствительности декодированного сигнала от расстояния между фокусирующей линзой <sup>и</sup> конусом динамика. Частота сигнала 50 Гц. Частота регистрации камеры составляет 500 Гц, время экспозиции камеры составляет 1,995 мс.*

*Зависимость среднего значения декодированного сигнала от THD на расстоянии между фокусирующей линзой <sup>и</sup> громкоговорителем. Частота синусоидального сигнала составляет 50 Гц. Частота записи камеры составляет 500 Гц, время экспозиции камеры составляет 1,995 мс.*

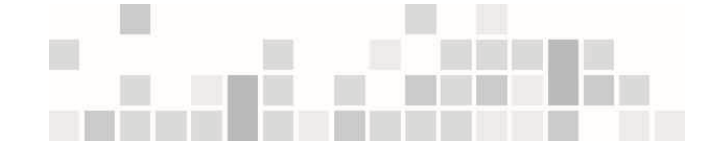

### Влияние параметров источника излучения на точность метода корреляции цифровых пятен

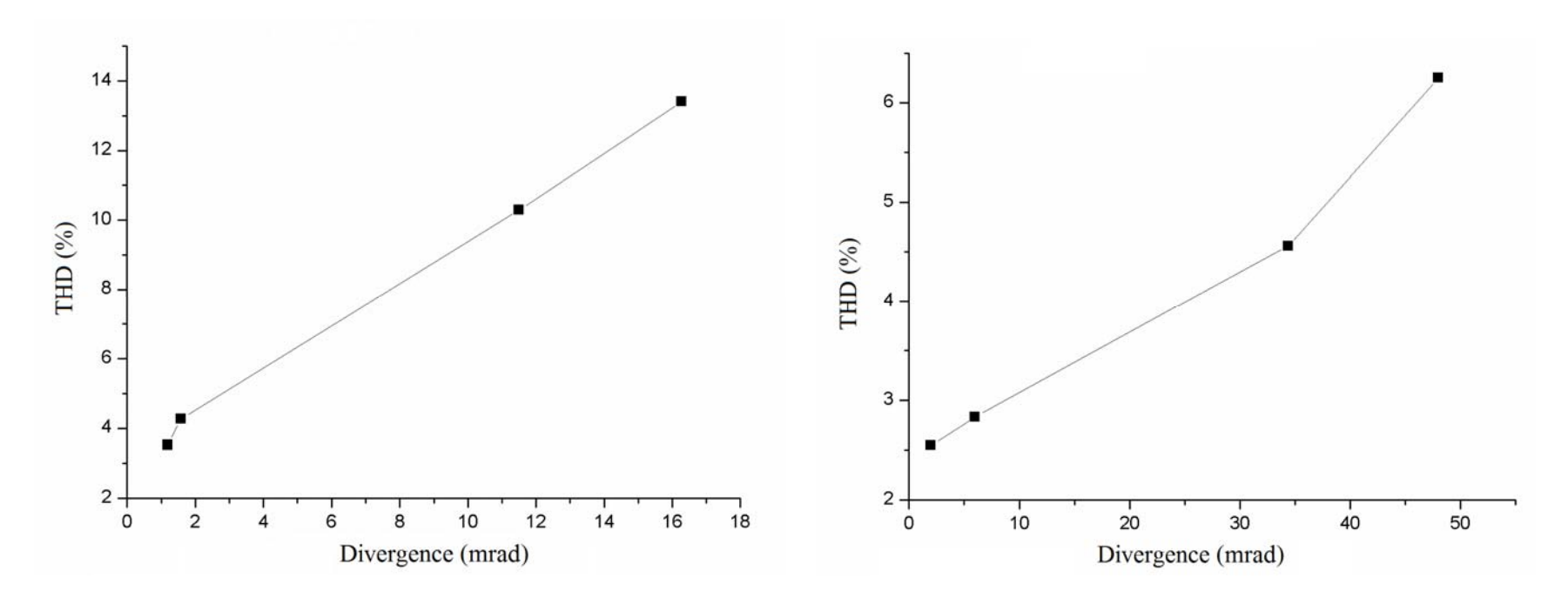

*Зависимость среднего значения декодированного сигнала от значений THD расходимости пучка <sup>с</sup> использованием He-Neлазера. Амплитуда напряжения сигнала составляет2В. Частота сигнала составляет 50 Гц. Частота регистрации камеры составляет 500 Гц, время экспозиции камеры составляет 1,995 мс.*

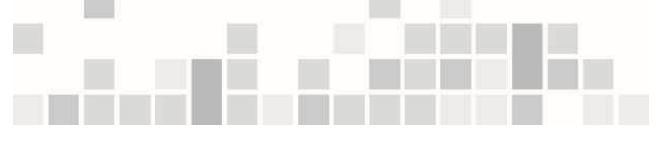

*Зависимость среднего значения декодированного сигнала от значения THD расходимости пучка <sup>с</sup> использованием зеленого полупроводникового лазера. Амплитуда напряжения сигнала составляет 2 В. Частота сигнала составляет 50 Гц. Частота регистрации камеры составляет 500 Гц. Время экспозиции камеры составляет 1,995 мс.*

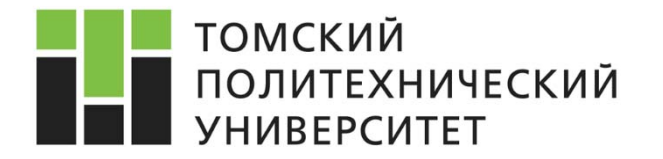

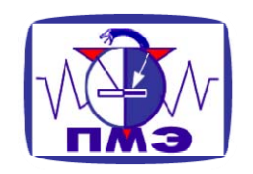

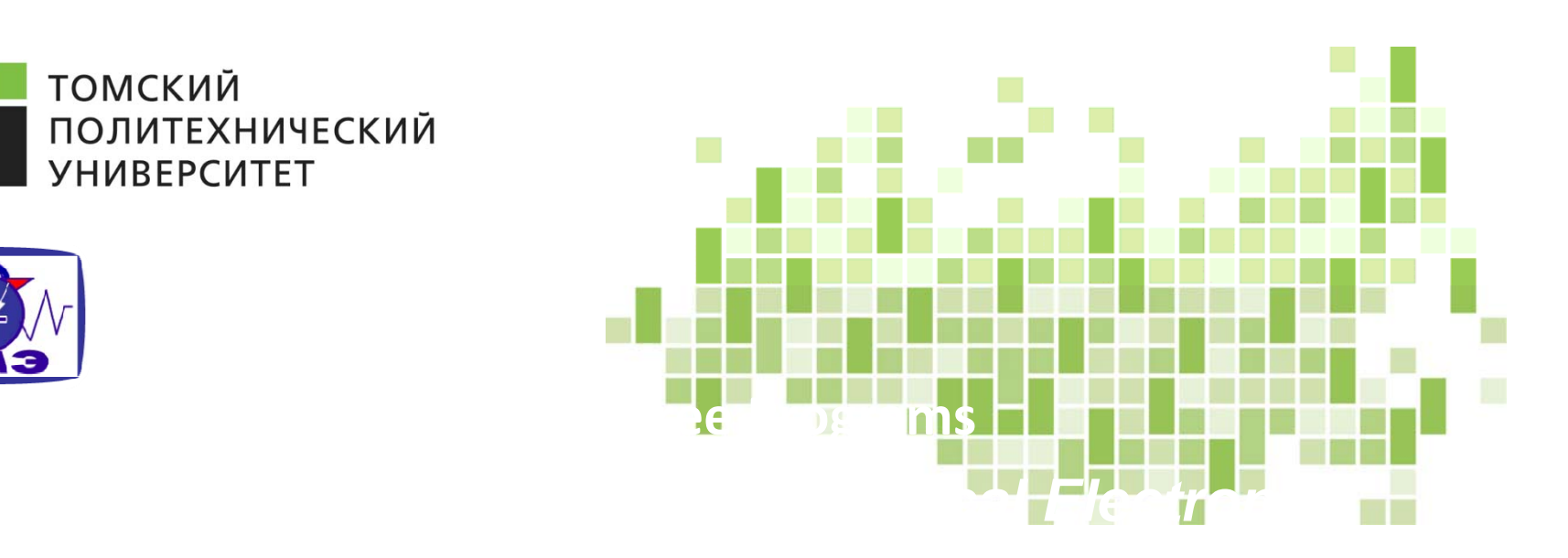

## **Лекция 8.**

# **Часть 2. Наблюдение объектов <sup>в</sup> условиях фоновой засветики <sup>и</sup> задымленности**

Губарев Ф.А.

**2017**

# Лазерные мониторы для диагностики объектов и процессов

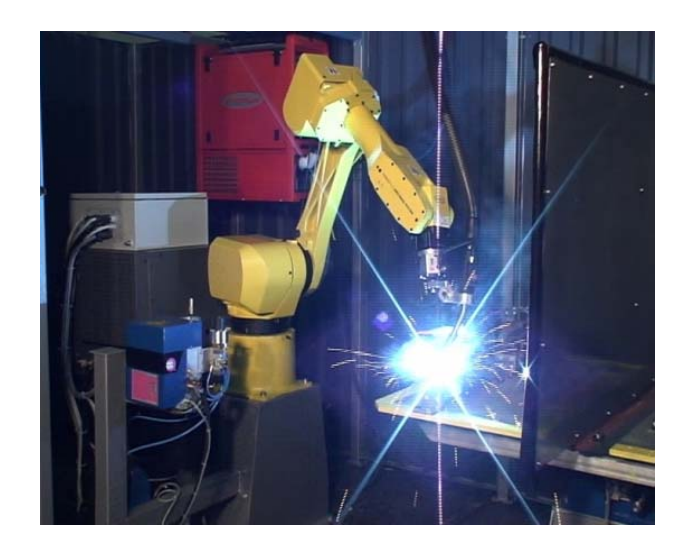

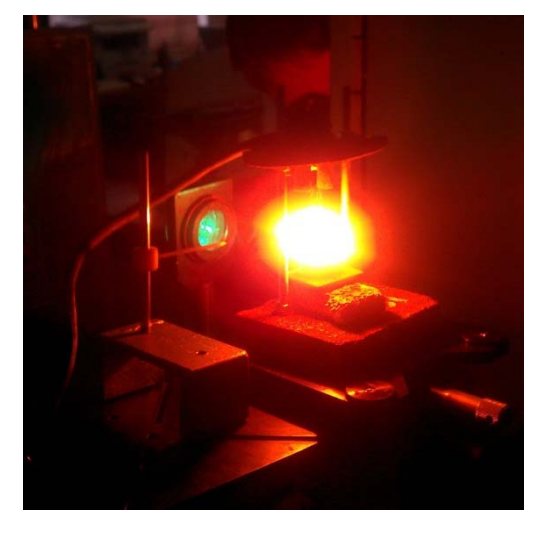

Лазерная и дуговая сварка Самораспространяющийся высокотемпературный синтез

#### *А также:*

процессы в плазме; напыление покрытий; изучение экстремальных состояний вещества; модификация поверхности; абляция, коагуляция

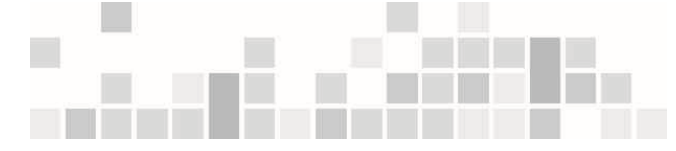

Микрообработка материалов

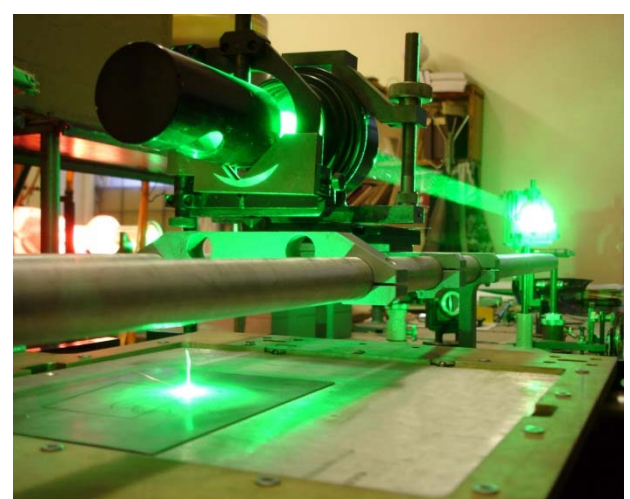

# Лазерные мониторы для диагностики яркосветящихся объектов и процессов

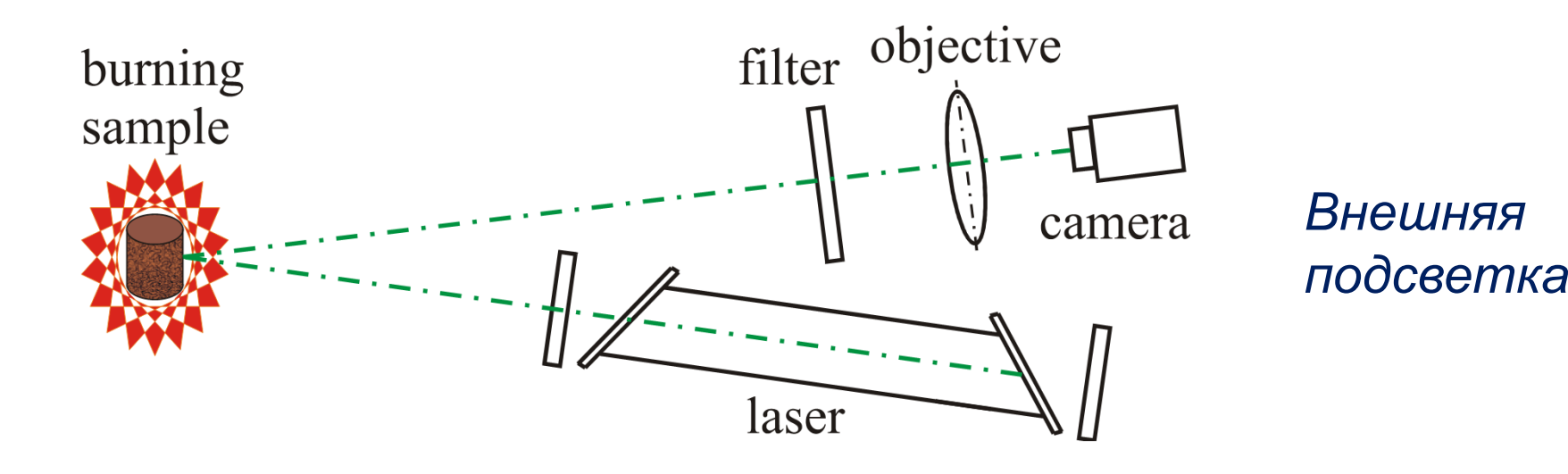

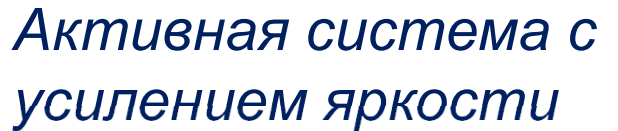

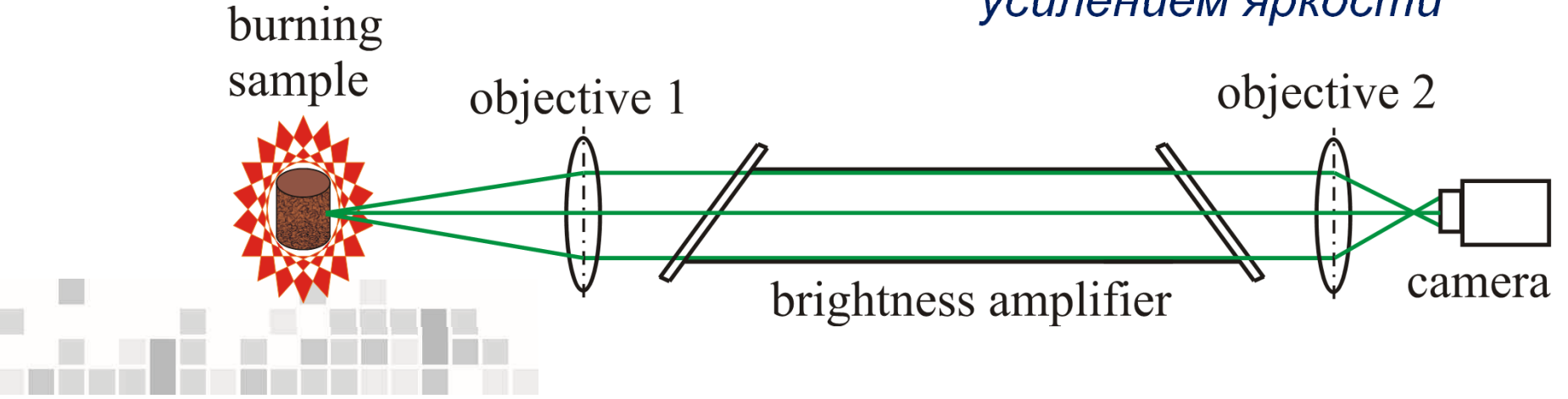

# Лазерный проекционный микроскоп

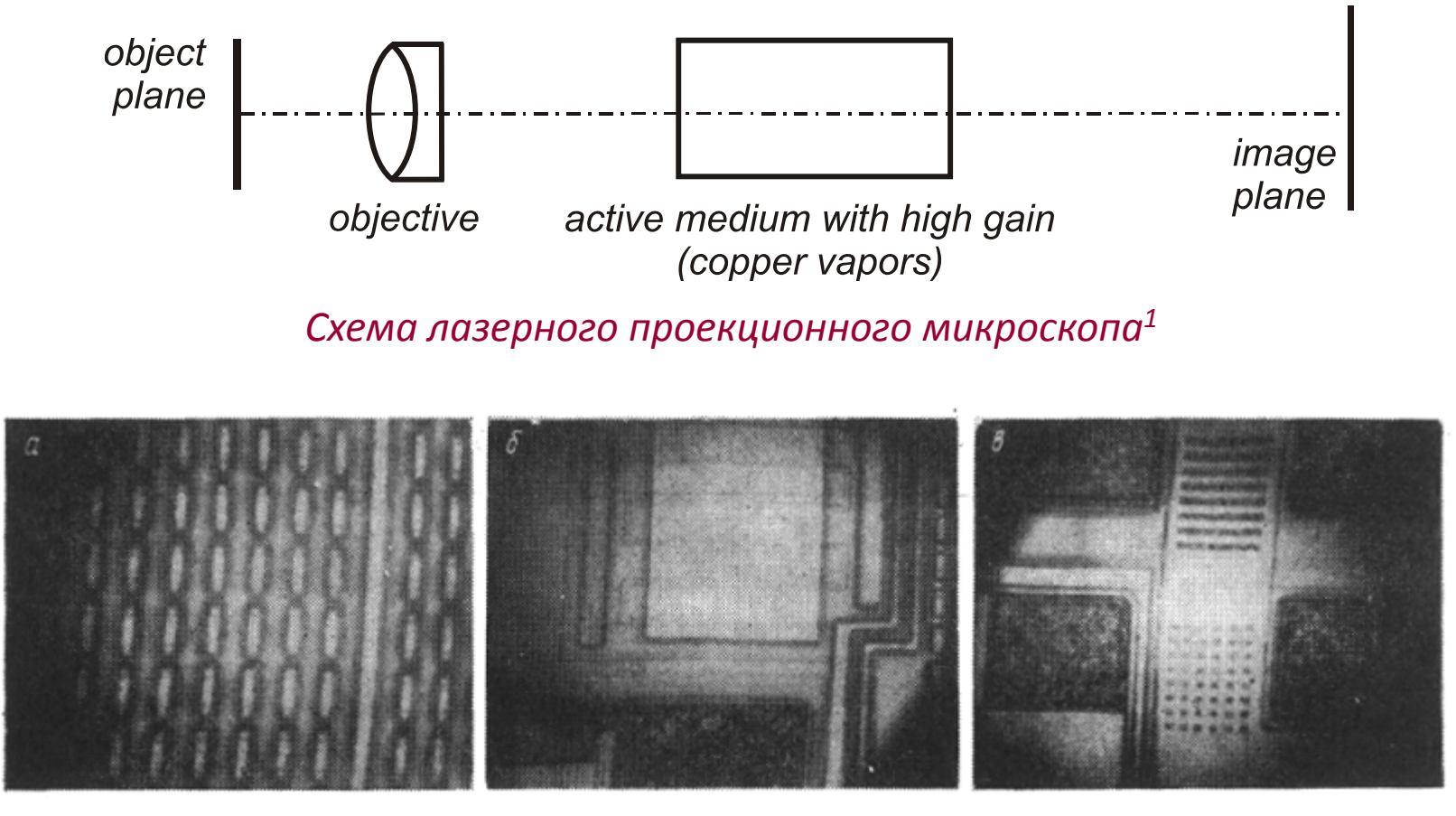

*Изображение интегральной схемы 2*

1 *Zemskov K.I., Isaev А.А., Kazaryan M.A., Petrash G.G. Laser projection microscope // Soviet J. Quantum Electron., 1974, N 1, pp.14-15.*

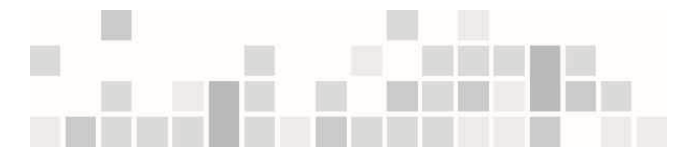

<sup>2</sup>*Astadjov D.N., Vuchkov N.K., Zemskov K.I., Isaev A.A., Kazaryan M.A.,* Petrash G.G., Sabotinov N.V. Active optical systems with a copper bromide vapor amplifier // Soviet J. Quantum Electron., 1988, Vol.15, N 4, pp. 716-719.

# Мониторинг объектов сквозь интенсивную засветку

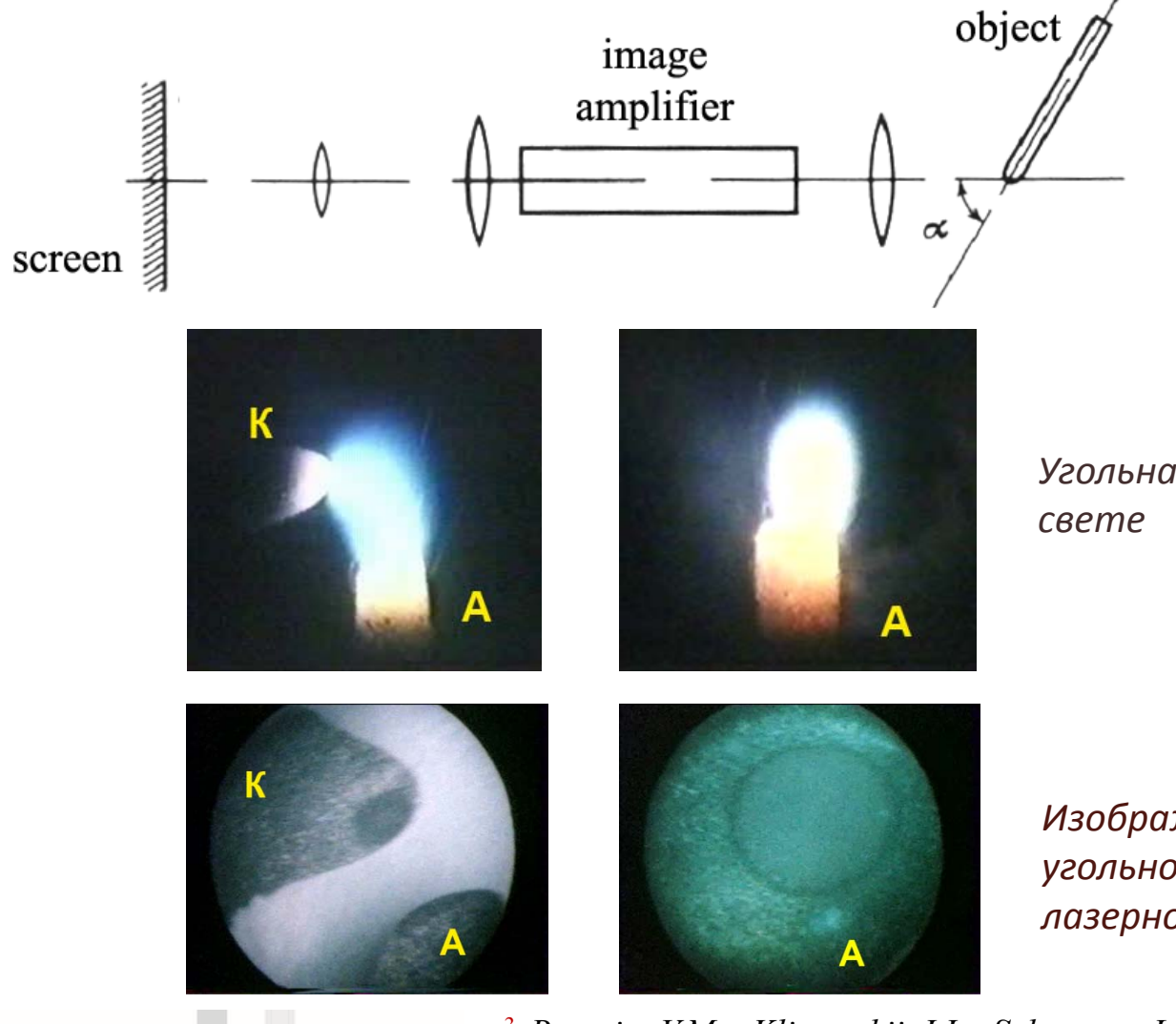

Электрическая дуга с графитовыми электродами

*Активная среда – пары меди*

*Регистрация с экрана на фотоаппарат*

*Угольная дуга в собственном* 

*Изображения электродов угольной дуги с помощью лазерного монитора*

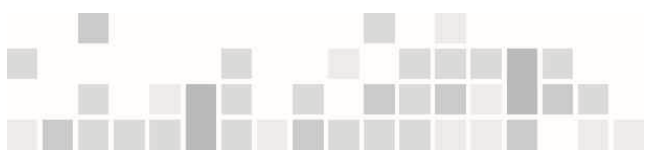

3 *Batenin V.M., Klimovskii I.I., Selezneva L.A. Research of surfaces of* electrodes of a carbon arc during its burning // Doklady Akademii Nauk, *1988, Vol. 303, N 4, pp. 857-860.*

#### Скоростная визуализация частиц <sup>в</sup> плазме *<sup>4</sup>*

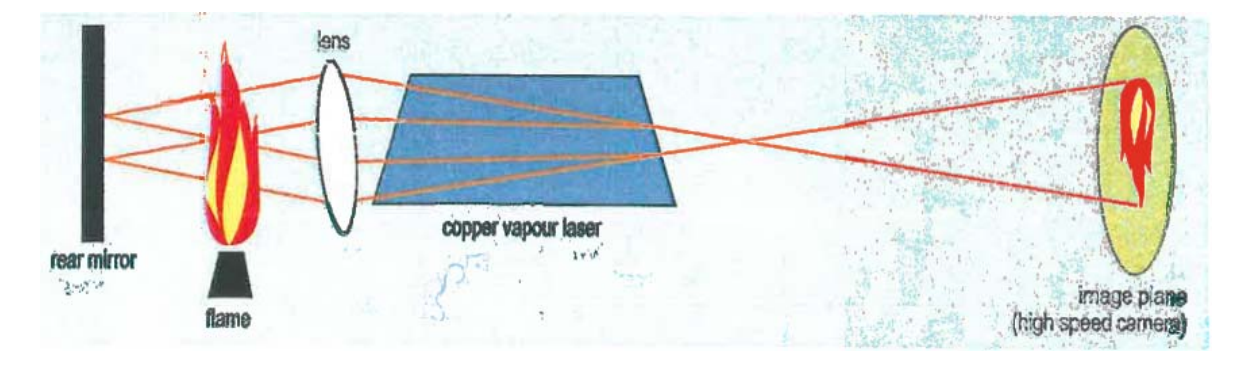

4 *Buchkremer F.B.J., Andrews A.J., Coutts D.W. and Webb C.E. A new method for high speed imaging of particles within intensely radiating plasmas // Technical Digest of Papers Presented at The Thirteenth UK National Quantum Electronics Conference, University of Wales, Cardiff, 8-11 September 1997, p.116.*

Below: copper vapour laser helps to optimize coatings deposited by vacuum plasma spraying. Left: metallic particles of 63 to

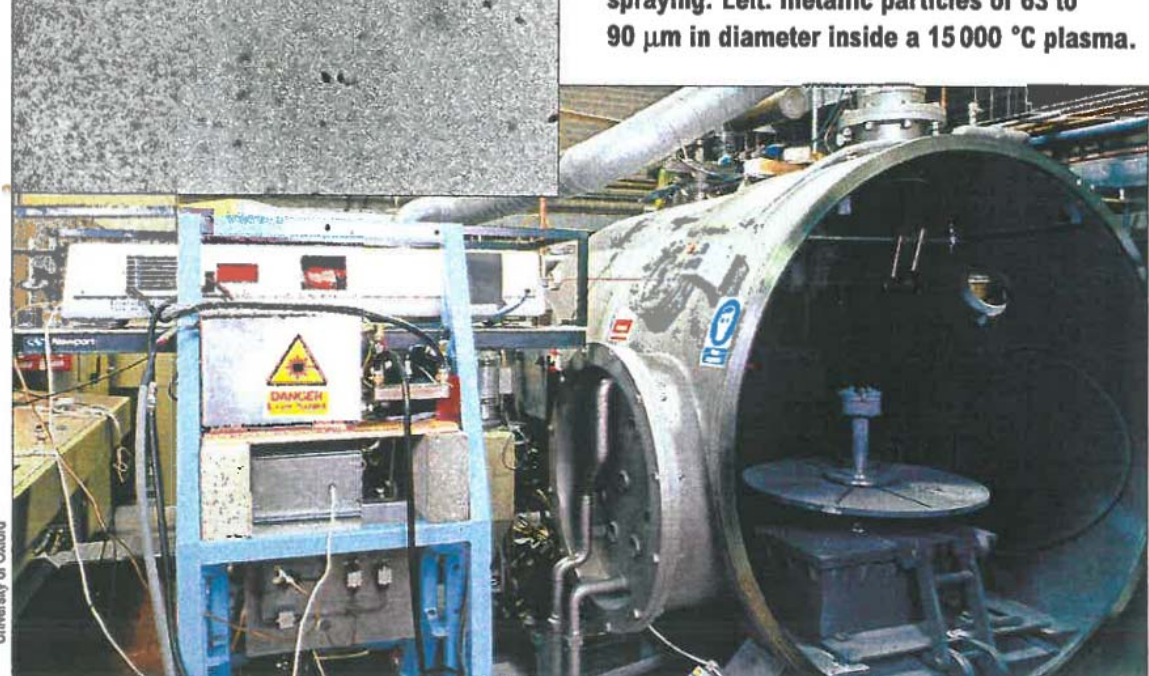

### Наблюдение лазерно<sup>й</sup> сварки лазерным монитором <sup>5</sup>

*(Университет МИФИ)*

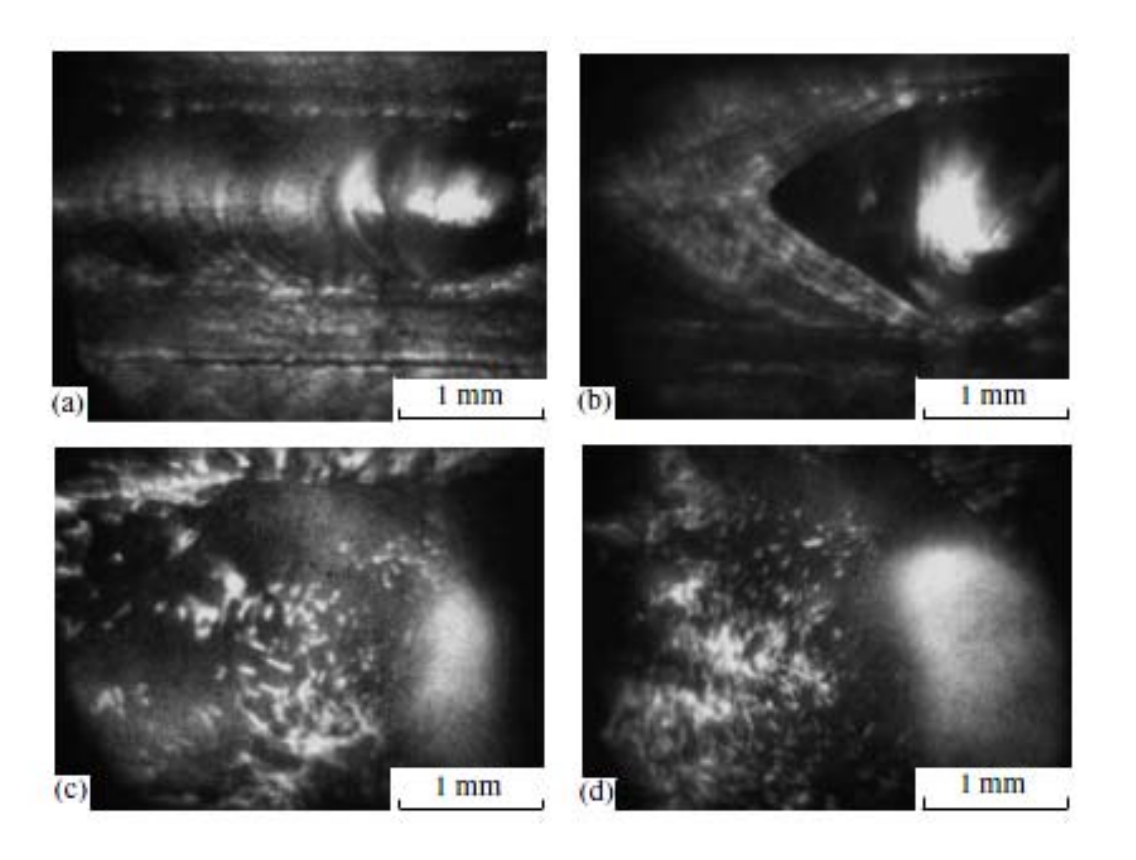

**<sup>5</sup>***Yermachenko V.M., Kuznetsov A.P., Petrovskiy V.N., Prokopova N.M., Streltsov A.P., Uspenskiy S.A. Specific features of the welding of metals by radiation of high-power fiber laser // Laser physics. – No 8. – Vol. 21. – 2011 . – P. 1530-1537.*

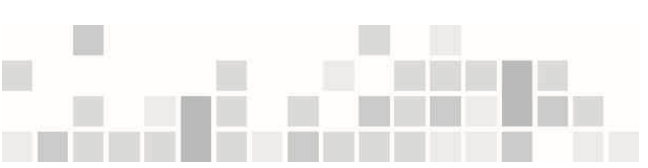

# Набюдение эрозионного капиллярного разряда <sup>6</sup> Параметры плазмы

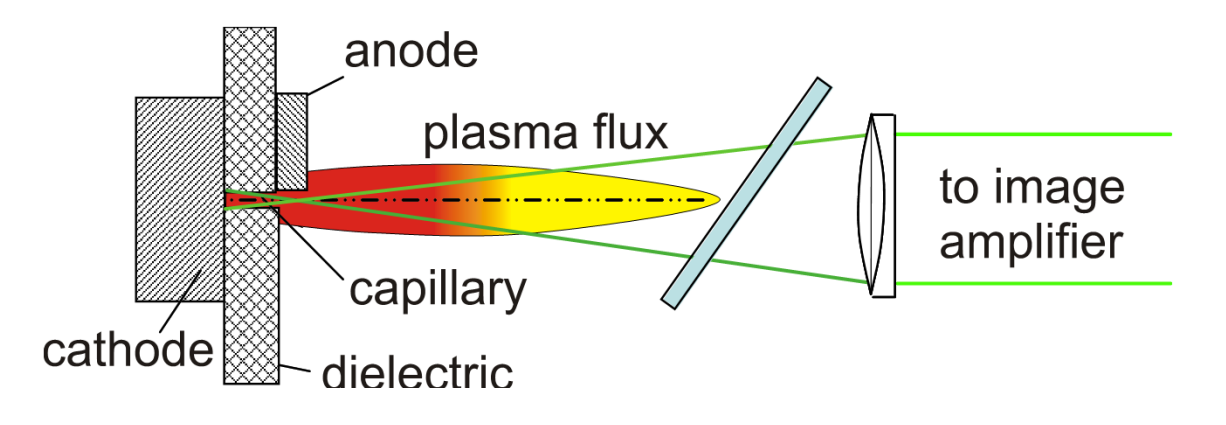

*Тmax 86000 К (0.74 эВ )*

 $n_e^{max} \approx 6.3 \cdot 10^{16}$  *cm*<sup>-3</sup>

*Размер факела: 12–15 см <sup>в</sup> длину <sup>и</sup> 2.5–3 см <sup>в</sup> диаметре.*

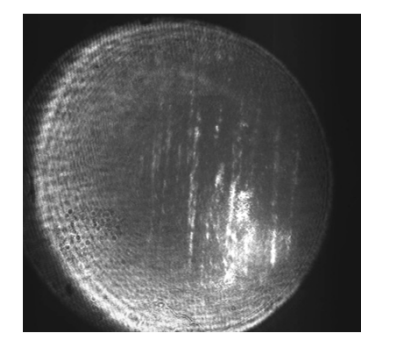

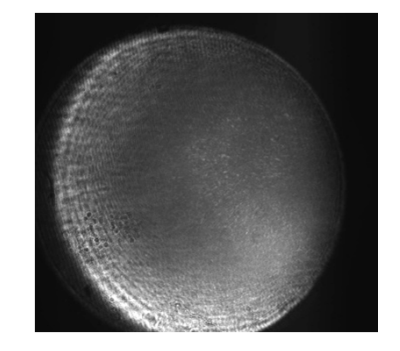

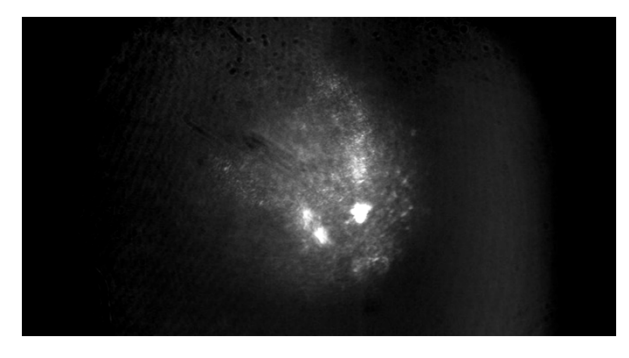

*До разряда После разряда На <sup>2</sup> мс разряда*

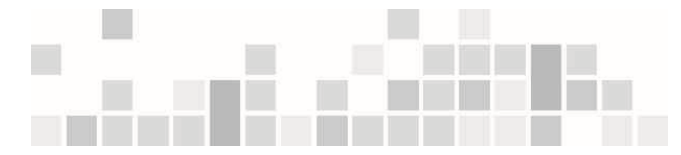

6 *Kuznetsov A.P., Gubskii K.L., Savjolov A.S., Sarantsev S.A., Terekhin A.N., Buzhinskij R.O. Visualization of plasma-induced processes by <sup>a</sup> projection system with <sup>a</sup> Cu-laser-based brightness amplifier // Plasma Physics Reports, 2010. V. 36. No 5. pp. 428–437.*

## Предельные параметры

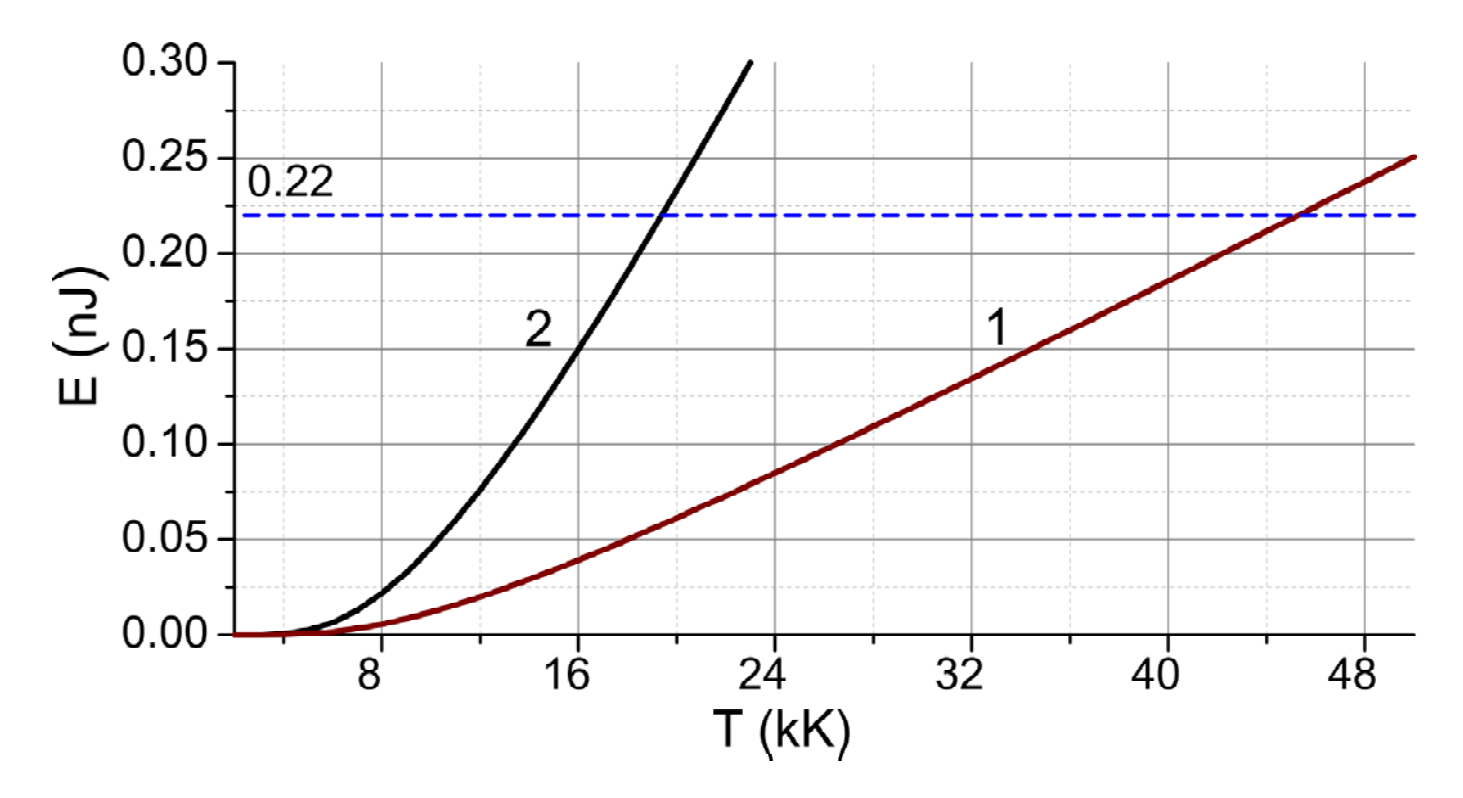

Зависимость энергии излучения источника засветки от температуры:1– толщина слоя плазмы 5 мм,2–1– толщина слоя плазмы 80 мм (прямая линия – собственные шумы усилителя яркости)

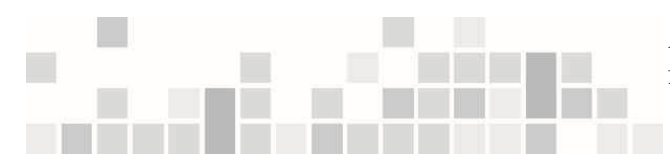

23 7 Evtushenko G.S., Trigub M.V., Gubarev F.A., Evtushenko T.G., Torgaev S.N., Shiyanov D.V. Laser monitor for non-destructive testing of materials and processes shielded by intensive background lighting // Rev. Sci. Instrum., 2014, Vol. 85, 033111-1–033111-5.

#### Усилителя яркости на парах металла

Основа лазерного монитора – усилитель яркости на парах металла (меди или бромида меди)

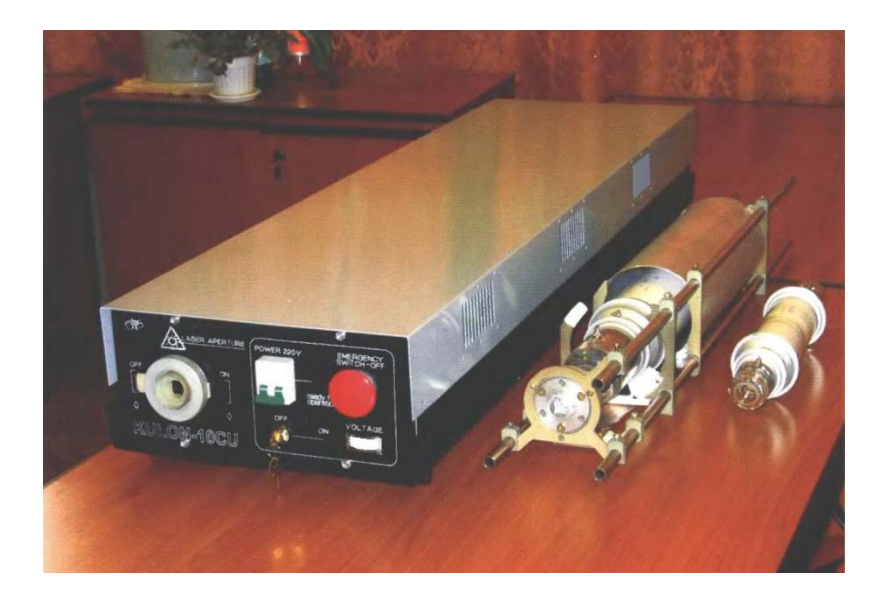

*Лазер на парах меди «Кулон‐10Cu», ФГУП «НПП "Исток"»,<sup>г</sup>. Фрязино.*

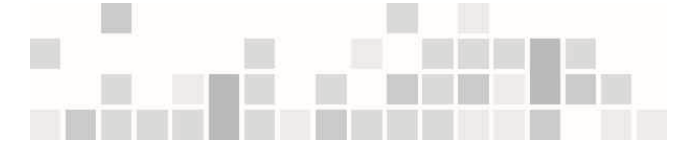

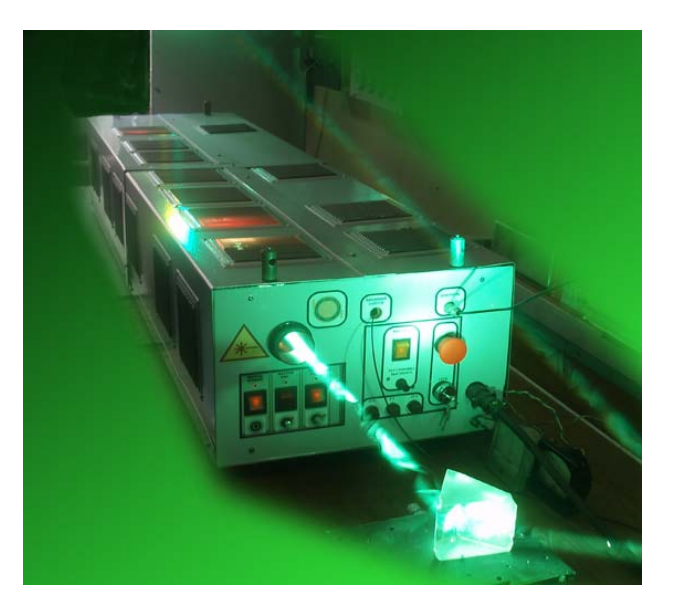

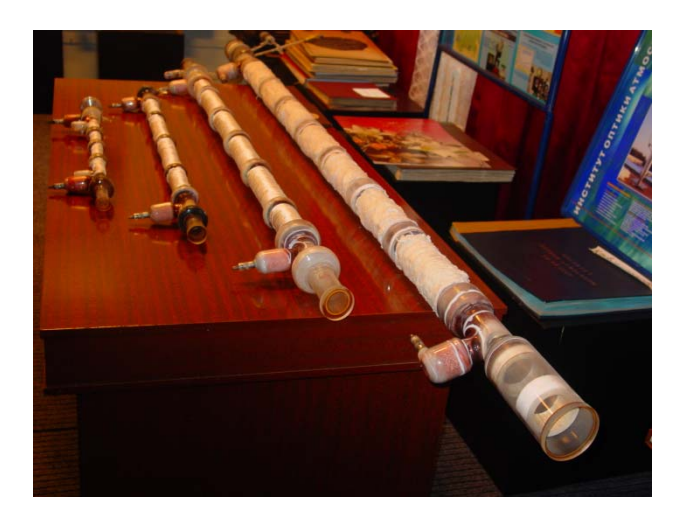

Лазер на парах бромида меди, ИОА СО РАН, г. Томск

### Усиление света в лазерах и усилителях яркости на парах металлов

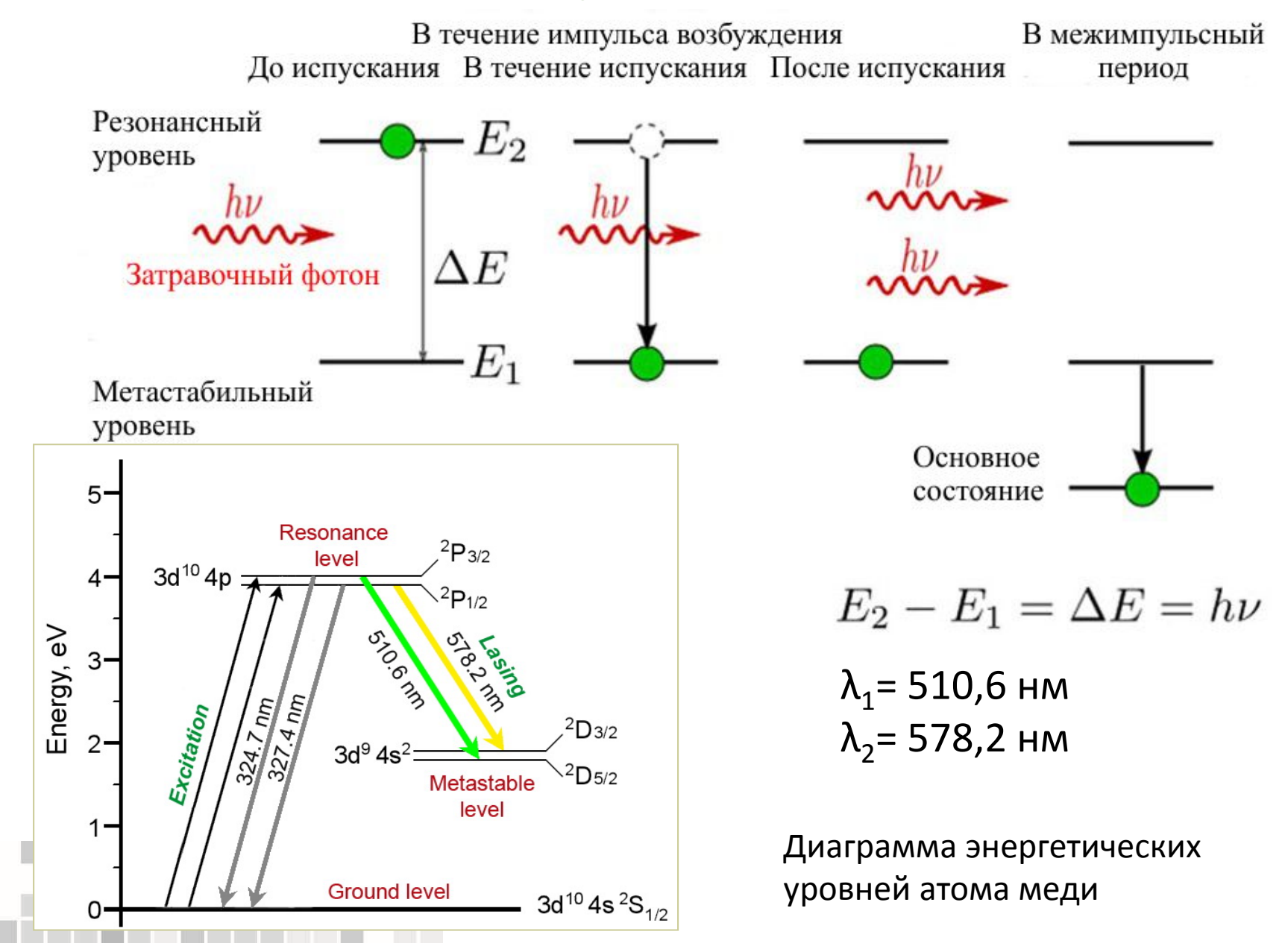

# Лазерный монитор

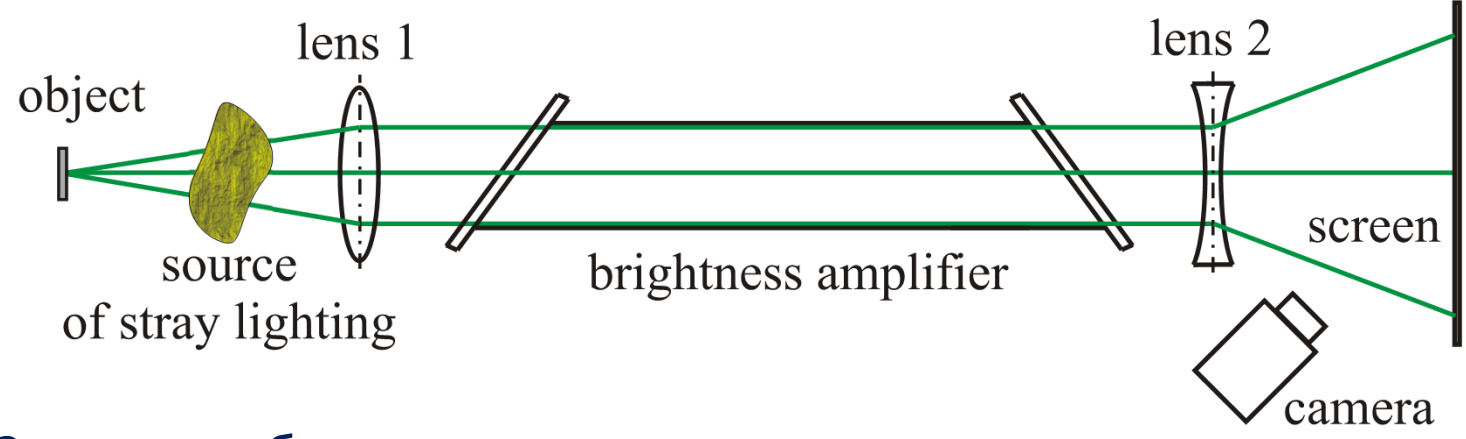

Запись изображения с экрана

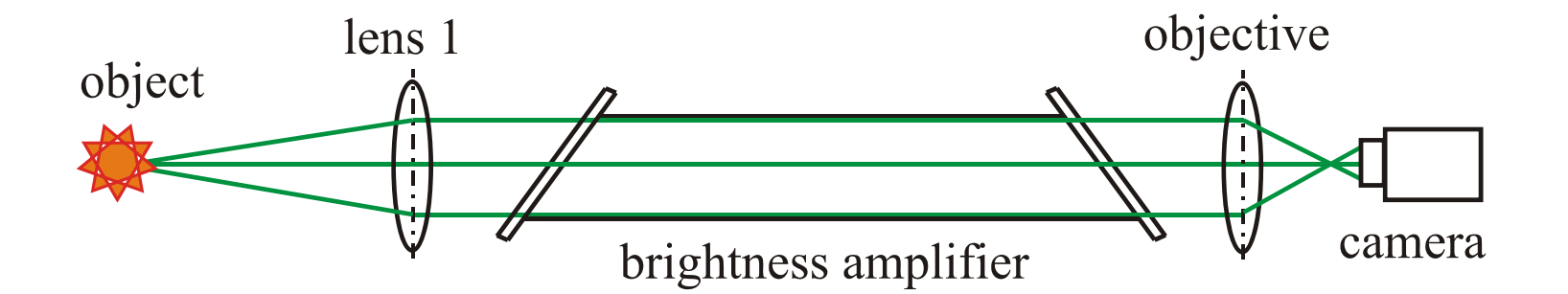

Изображение проэцируется прямо на матрицу камеры

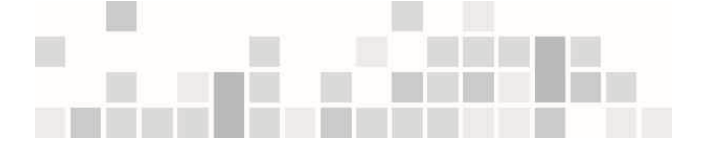

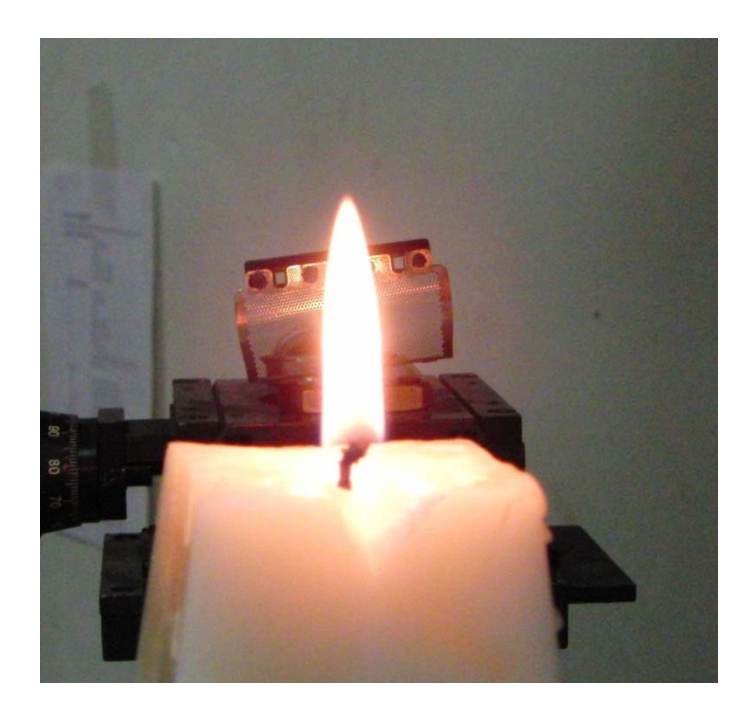

#### Видеть сквозь плямя

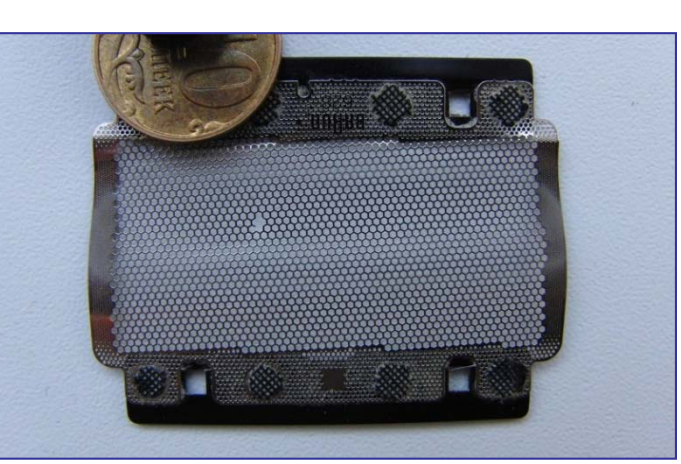

*Диаметр сетки 0.75 мм*

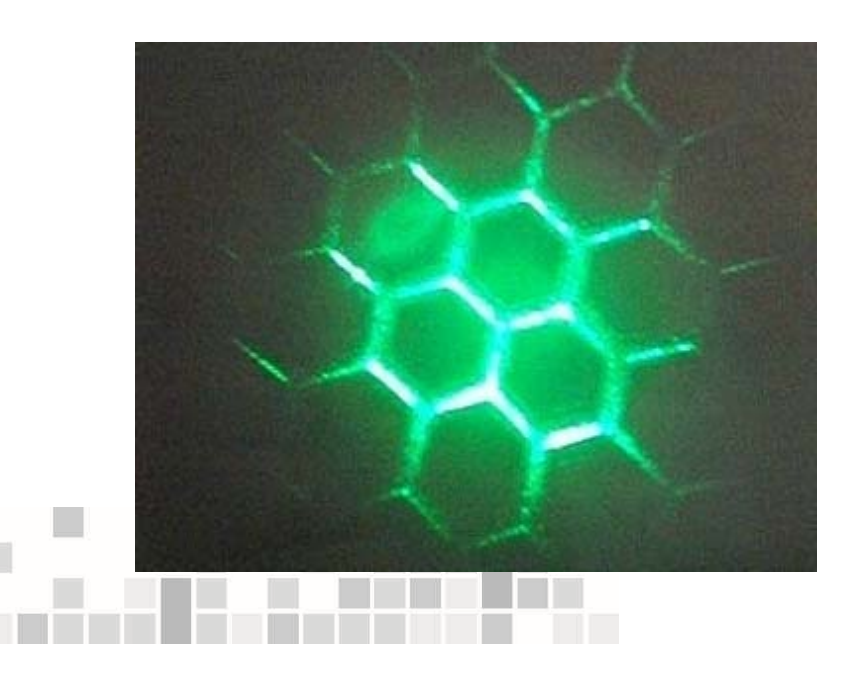

#### Визуализация <sup>в</sup> зеленом <sup>и</sup> желтом свете

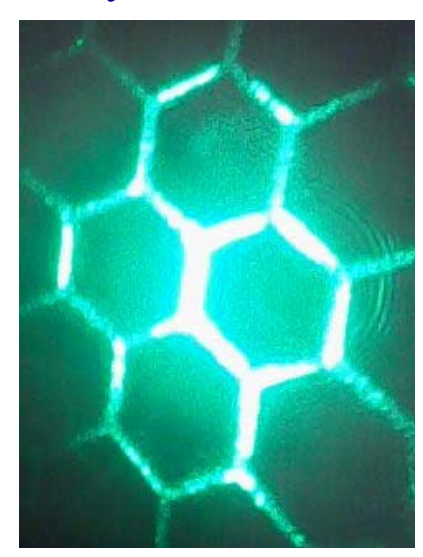

*зеленый*

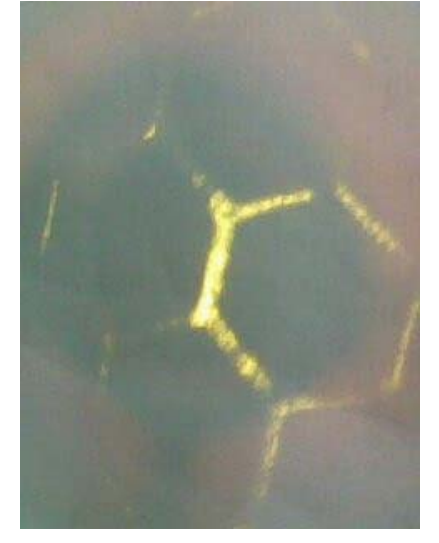

*фильтр желтый фильтр*

# Внешняя фоновая засветка (оценки )

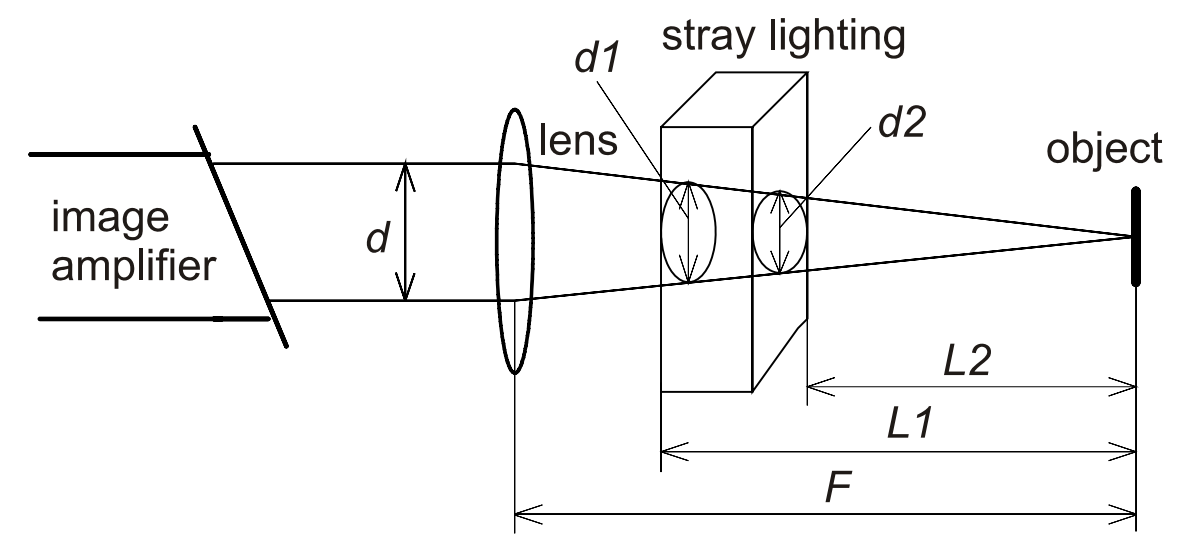

*Внешняя засветка*

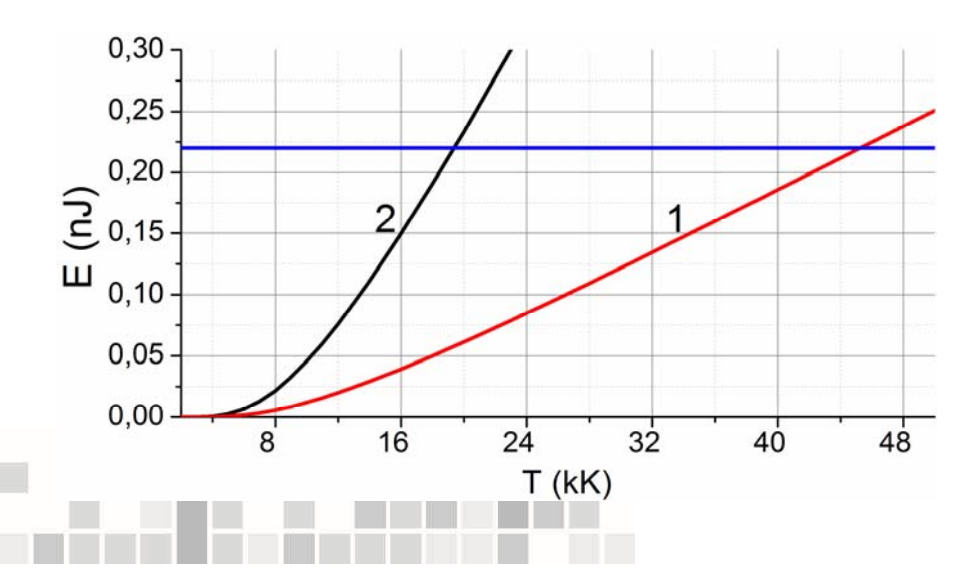

*Усилитель яркости:*

*λ1<sup>=</sup> 510.6 нм, λ 2= 578.2 нм GDT Ø 1.5 см, L= 40 смL1=6 см, L2=5 см f <sup>=</sup> 28.2 кГц, Espont = 2.8 мкДж Pspont = 80 мВт*

*Шумы усилителя (спонтанное излучение )*

$$
P_{\text{noise}} = h\nu_0 \Delta \nu \frac{\tau}{T} \left(\frac{d^2}{l\lambda}\right)^2 = 1.3 \ \mu \text{W}
$$

$$
E_{\text{pulse}} = 3.4 \cdot 10^{-11} \text{J}
$$

$$
E(T) = \frac{8 \cdot \pi \cdot h \cdot \nu^3}{c^3} \cdot \frac{1}{\frac{h \cdot \nu}{e^{k \cdot T}} \cdot \Delta \nu \cdot V}
$$

### Наблюдение процесса самораспространяющегося высокотемпературного синтеза (СВС)

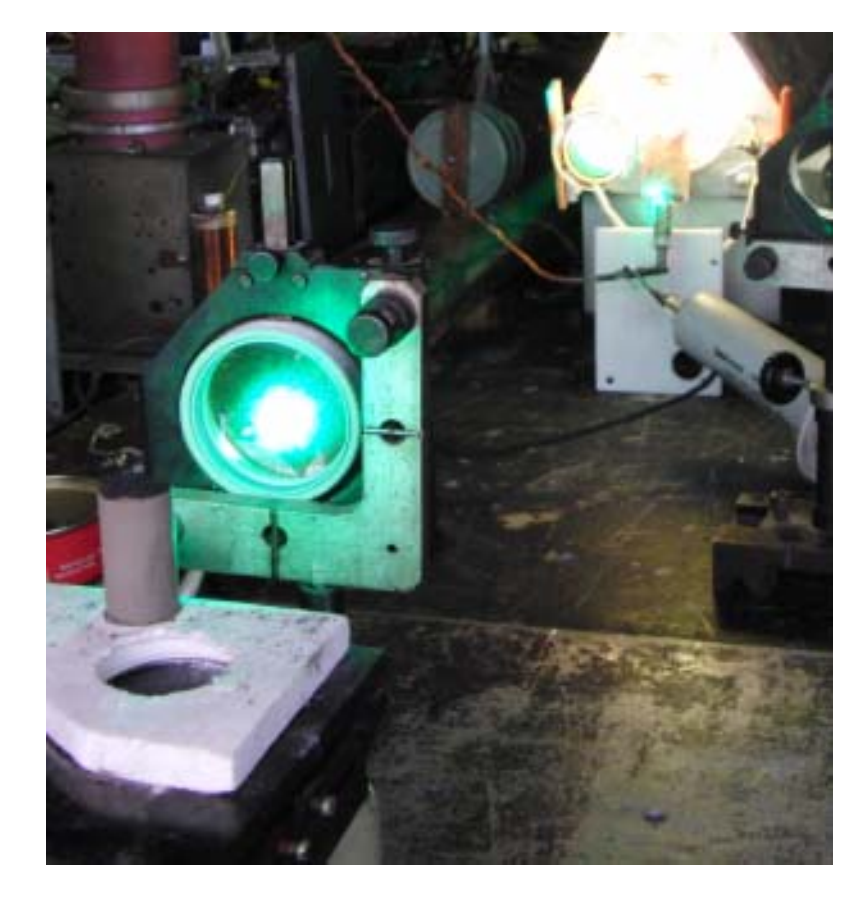

### FeTiO<sub>3</sub>+SiO<sub>2</sub>+Si+Al+C

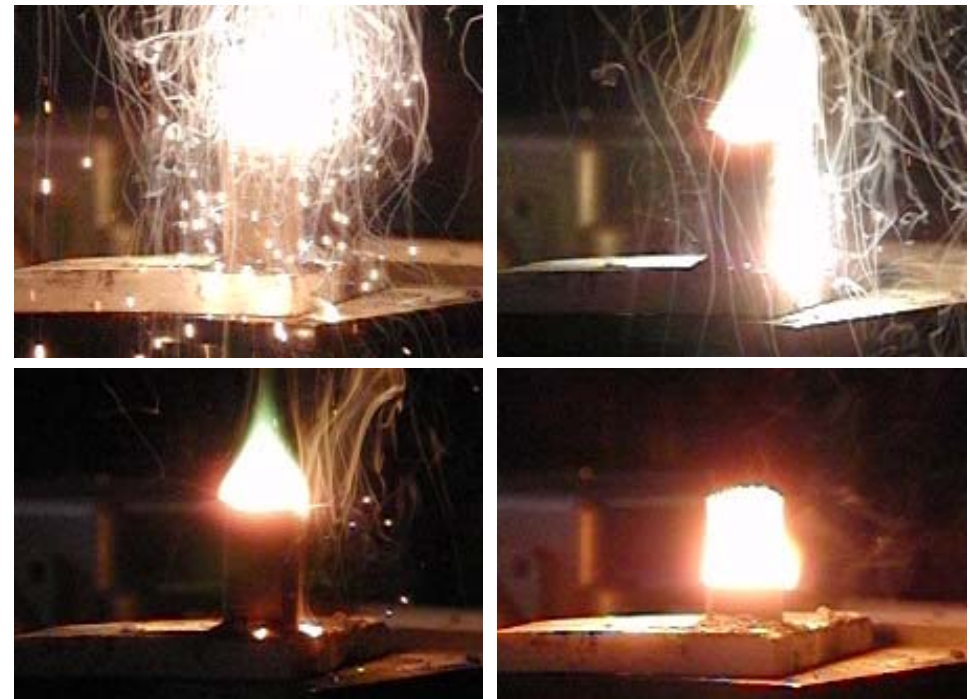

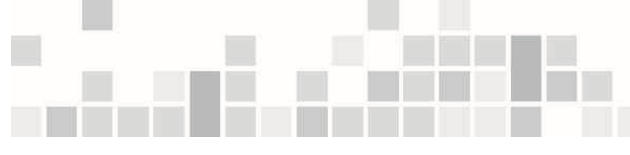

# Регистрация изображений в каждом импульсе излучения

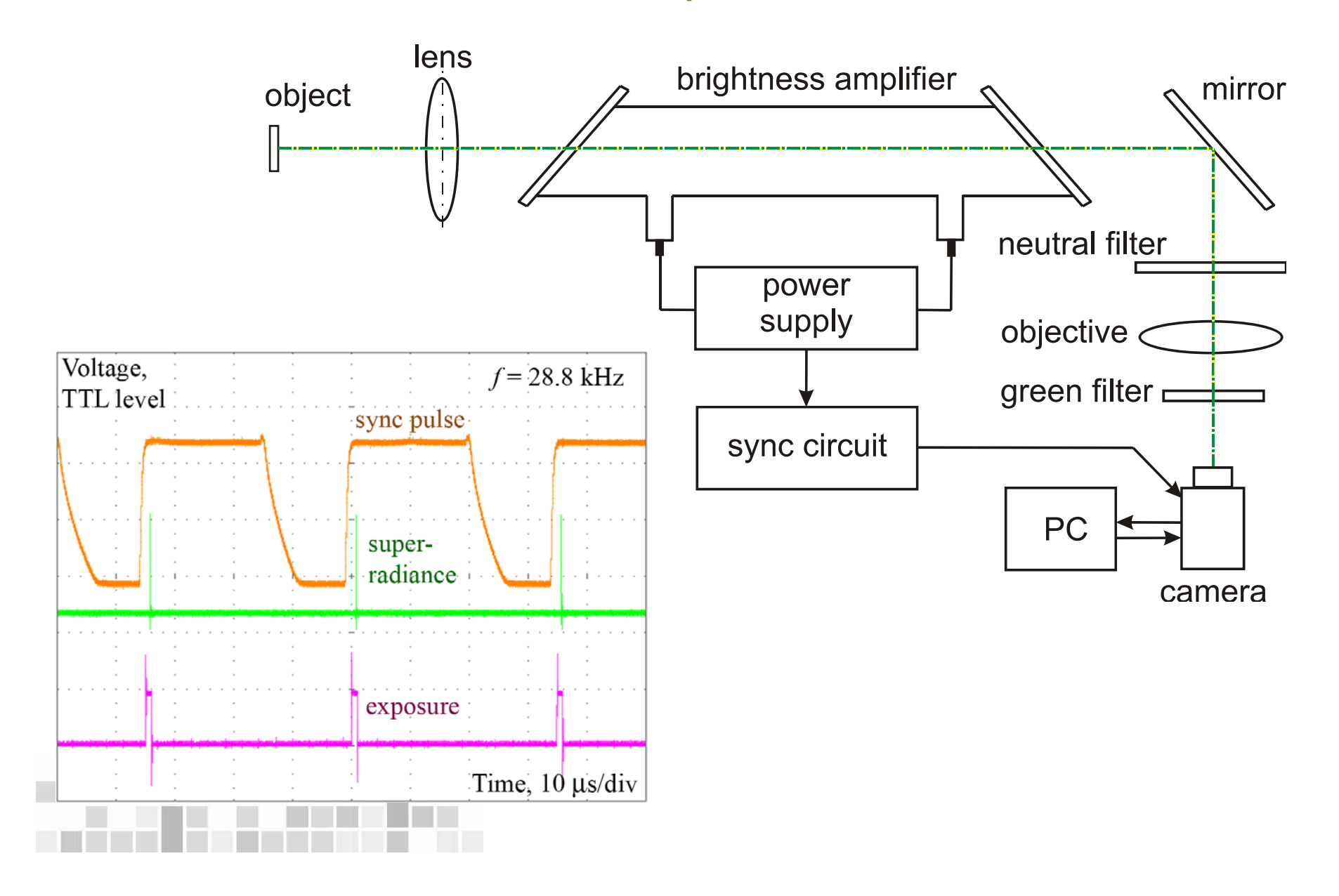

#### Изменение скорости съемки

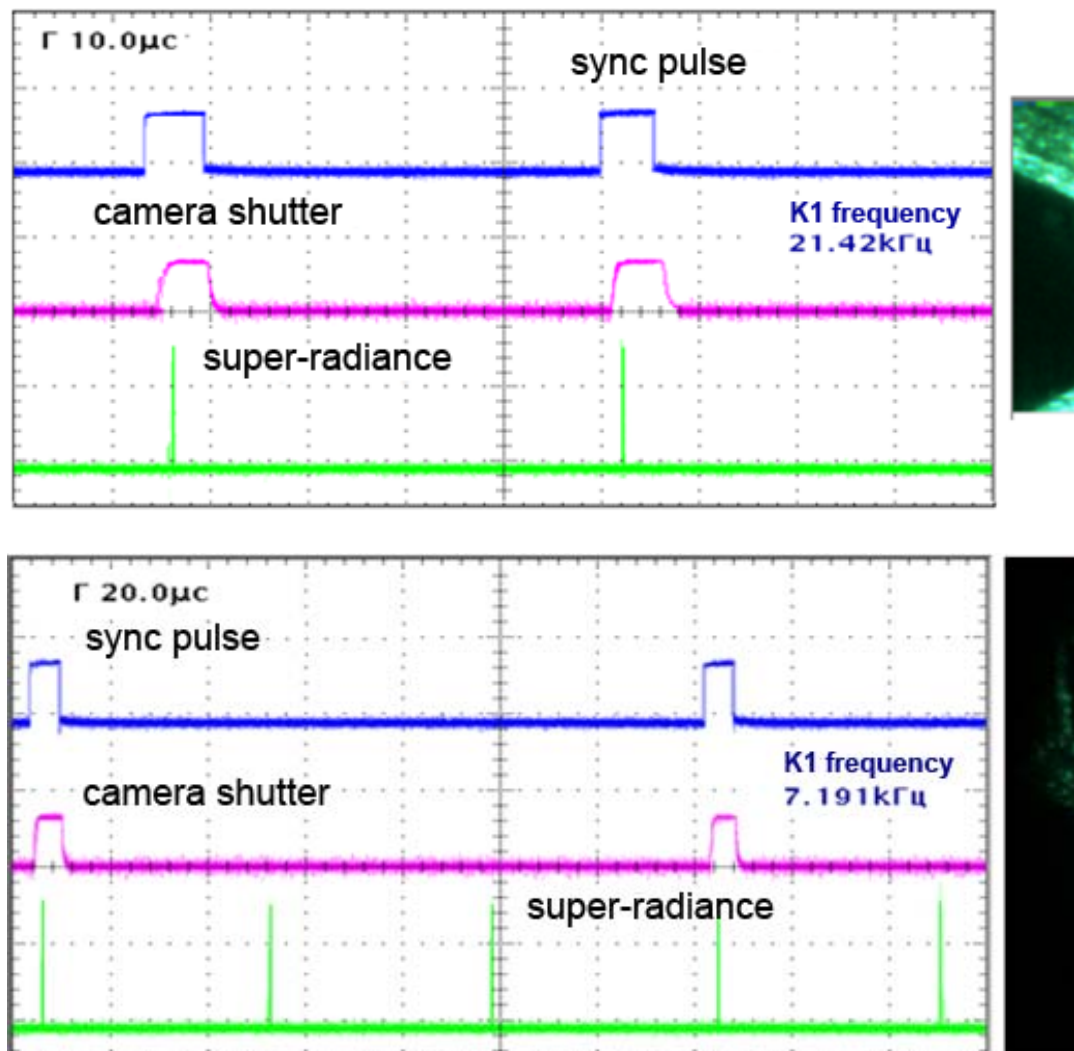

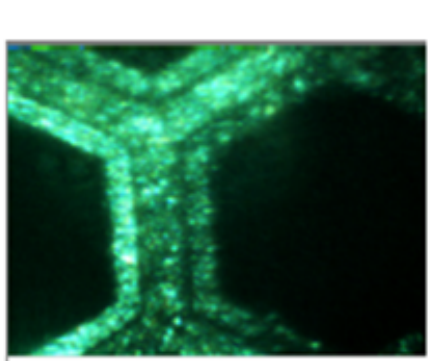

*ГРТ Ø 5 см, L = 90 смf <sup>=</sup> 21.4 кГц, экспозиция 2 мкс*

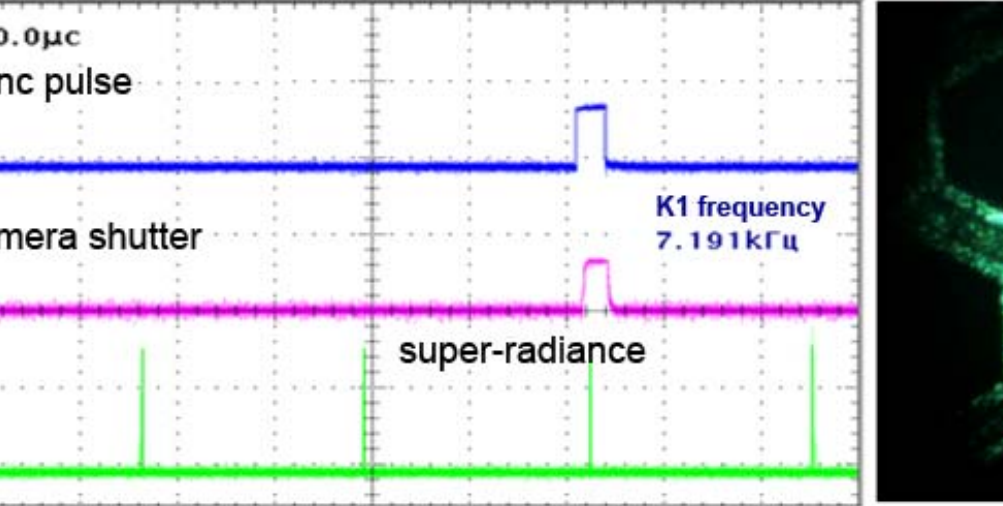

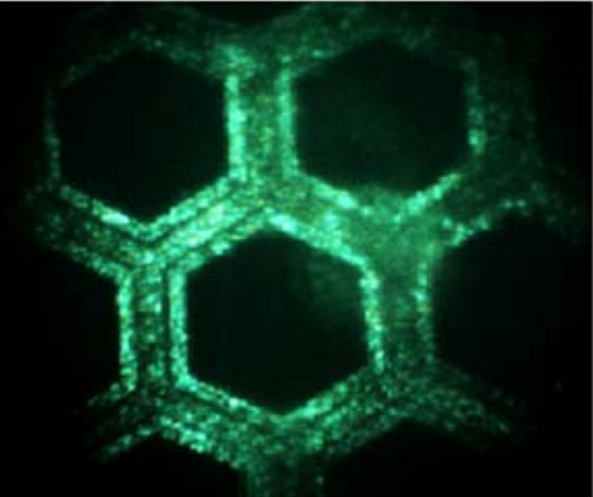

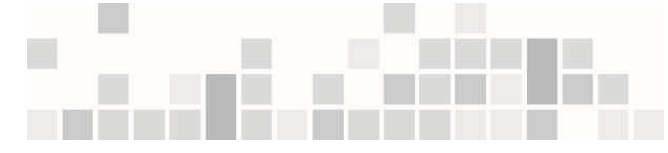

#### Регистрация изображения объекта сквозь дугу постоянного тока

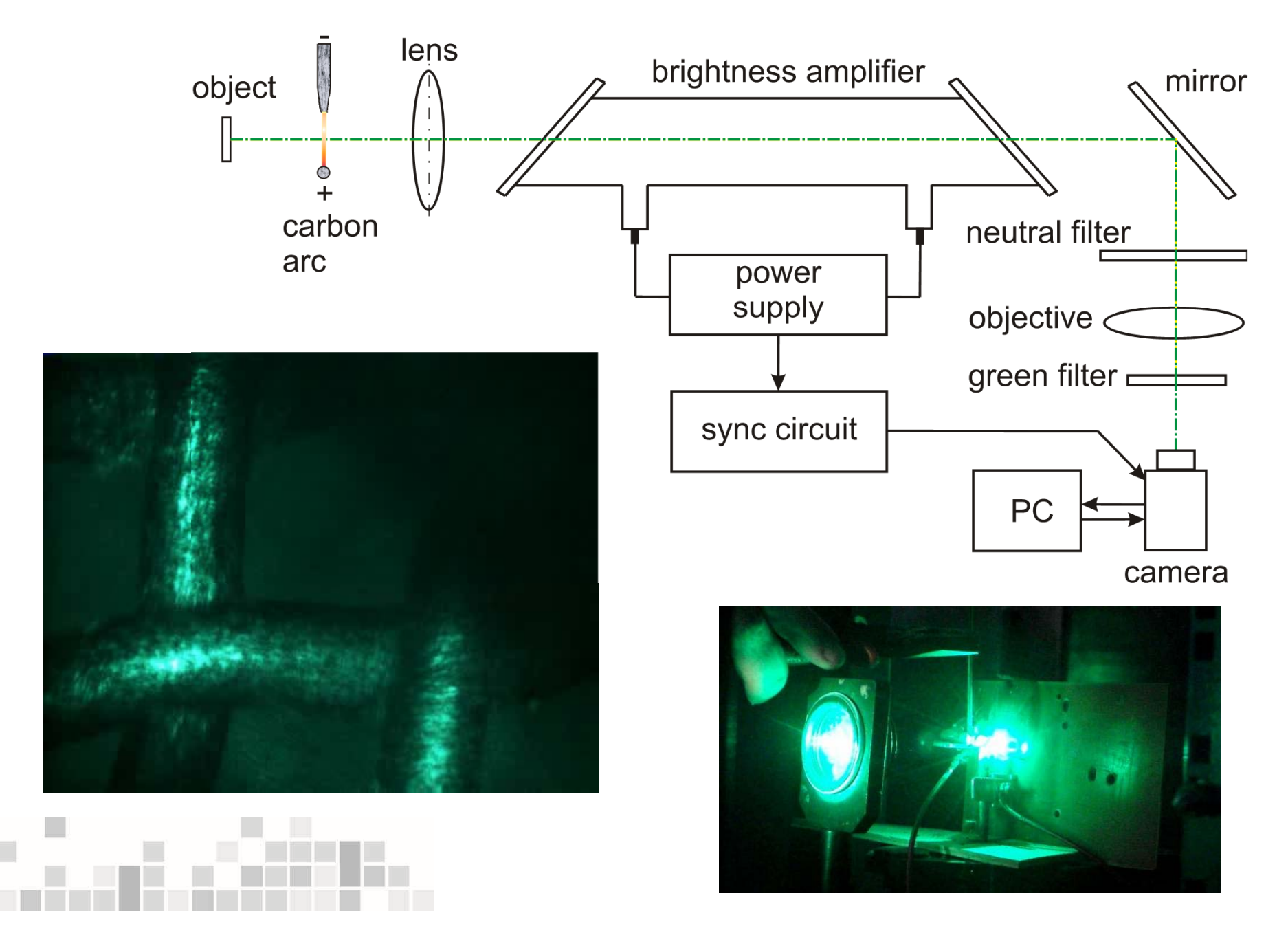

### Изучение СВС с помощью лазерного монитора

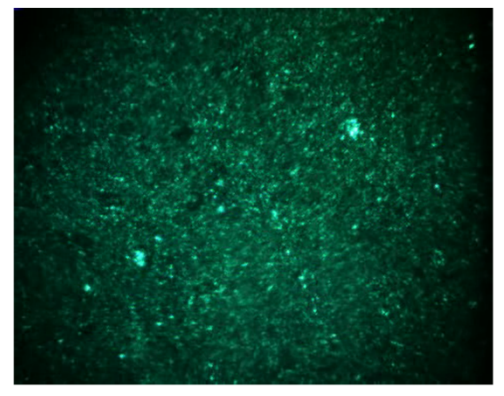

 $0<sub>ms</sub>$ 

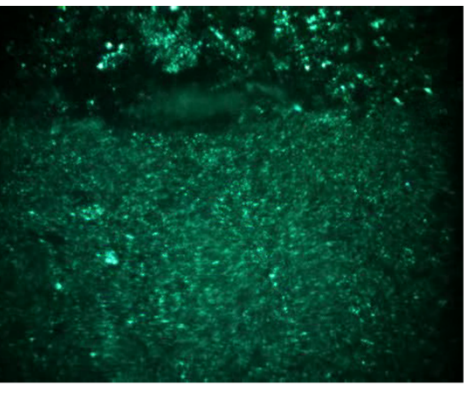

 $120$  ms

FeTiO<sub>3</sub>+SiO<sub>2</sub>+Si+Al+C

Область зрения – Ø5 мм Скорость съемки – 2400 кадров /сек Камера – Fastec HiSpec 1 Экспозиция – 2 мкс

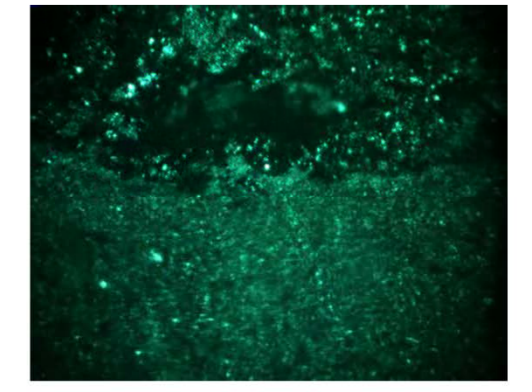

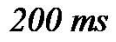

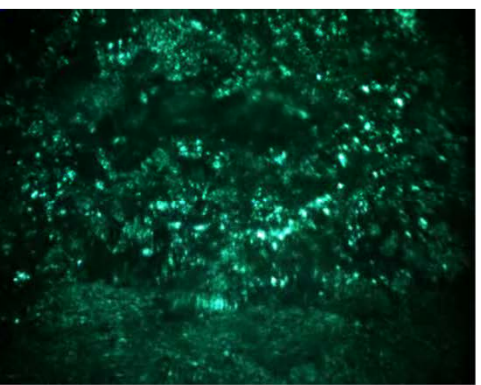

 $300$  ms

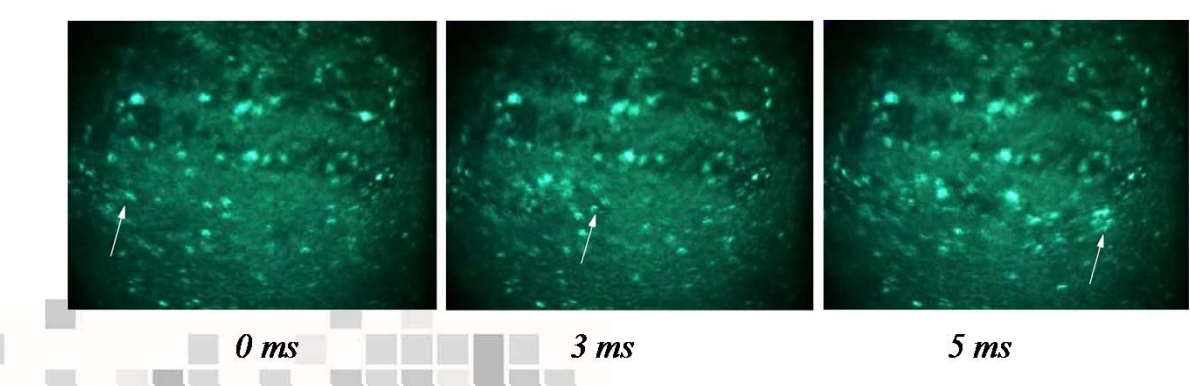

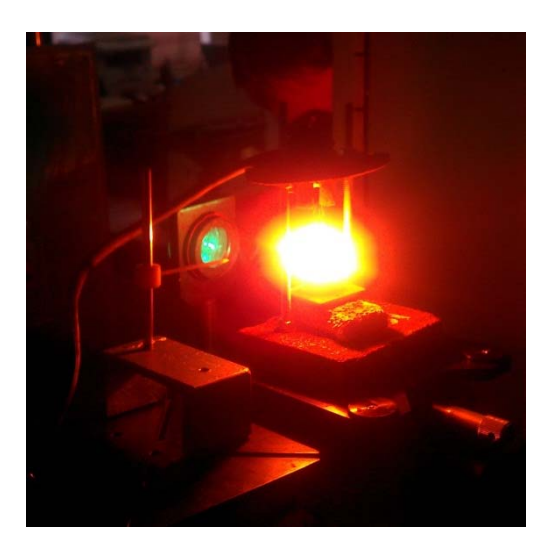

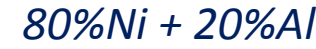

# Изучение СВС <sup>с</sup> помощью лазерной подсветки

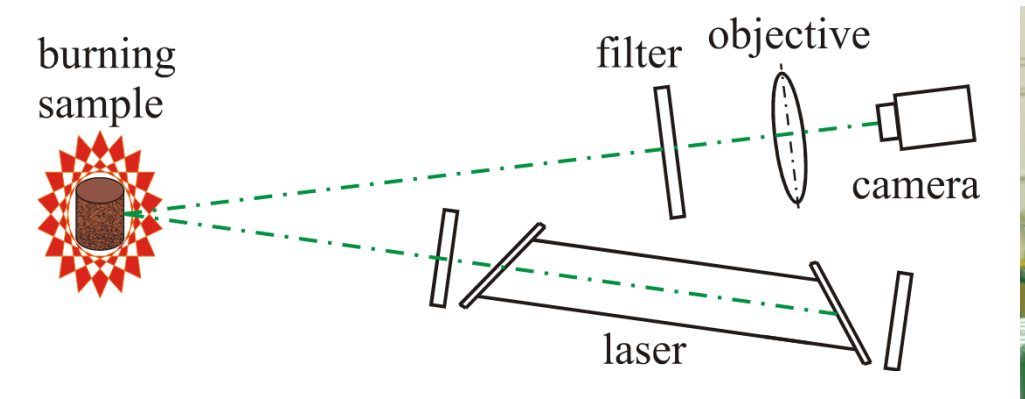

*Область зрения – 5 мм Скорость регистрации – 1400 кадров/сек. Камера – MotionPro X3 Мощность генерации – 2,5 Вт*

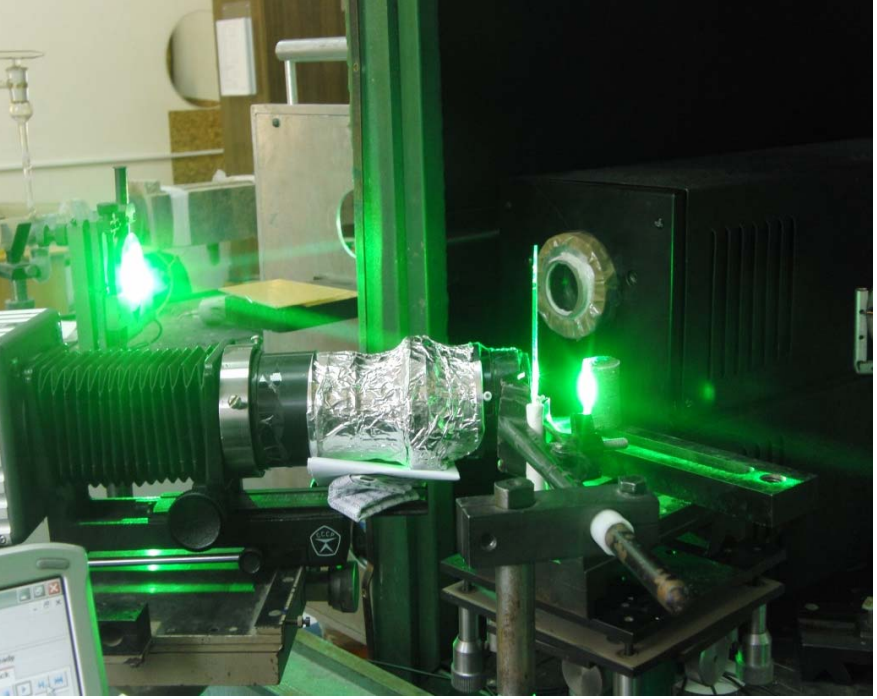

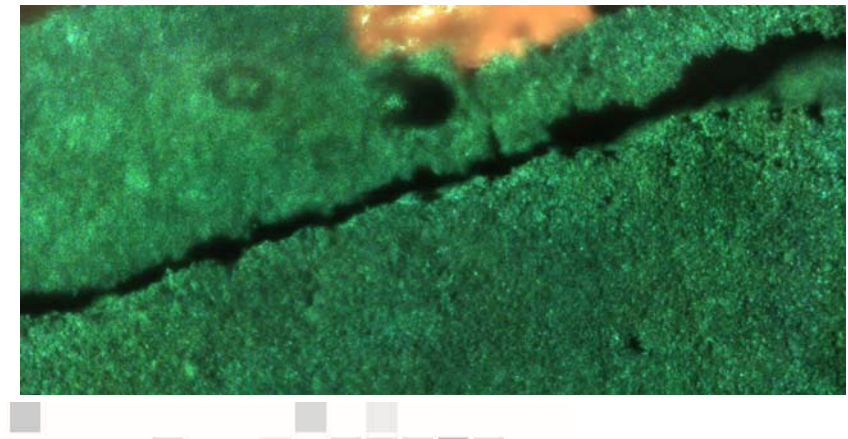

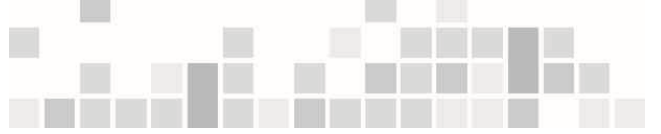

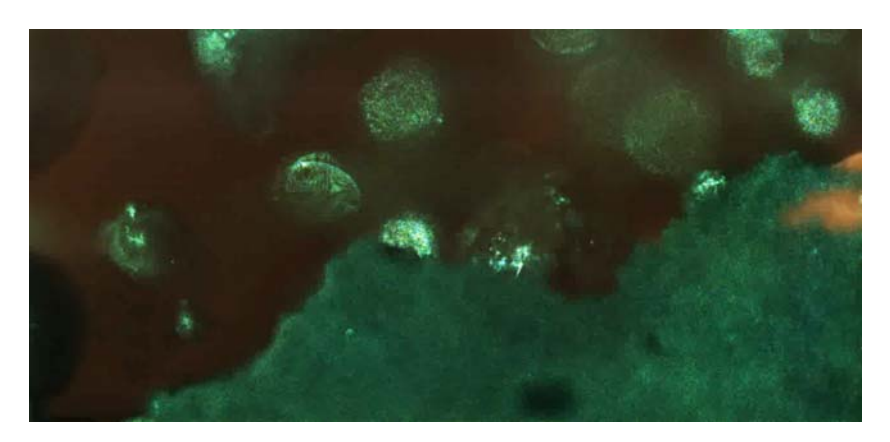

*Ni + 25%Al+ 0.2%CaCO3*

### Наблюдение взаимодействия излучения С $O_{\it 2\it}$  лазера с поверхностью стекла

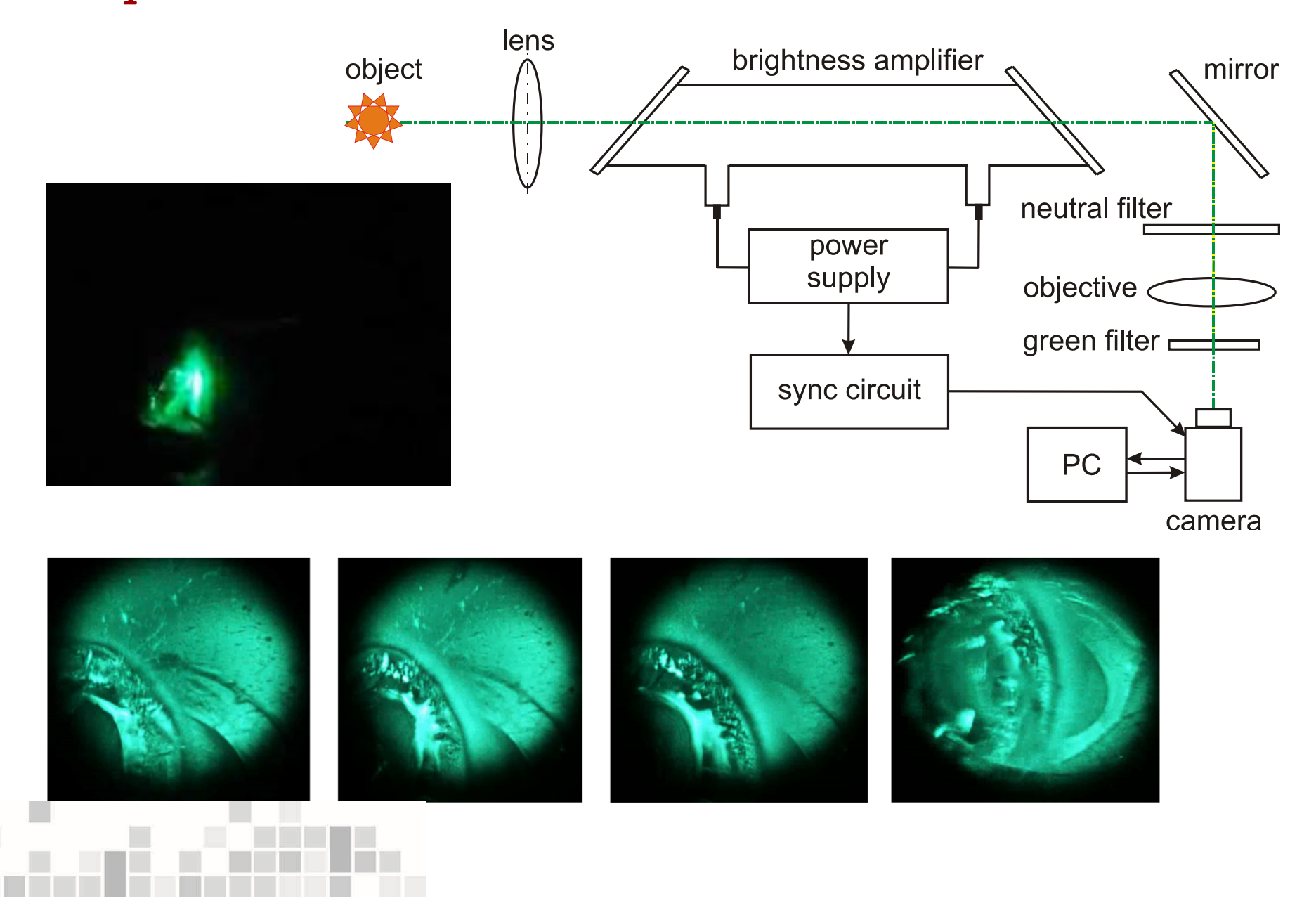

# Лазерный монитор в биологии

Визуализация коагуляции шкурки яблока электрокоагулятором "ЭХВЧ -400 СХ"

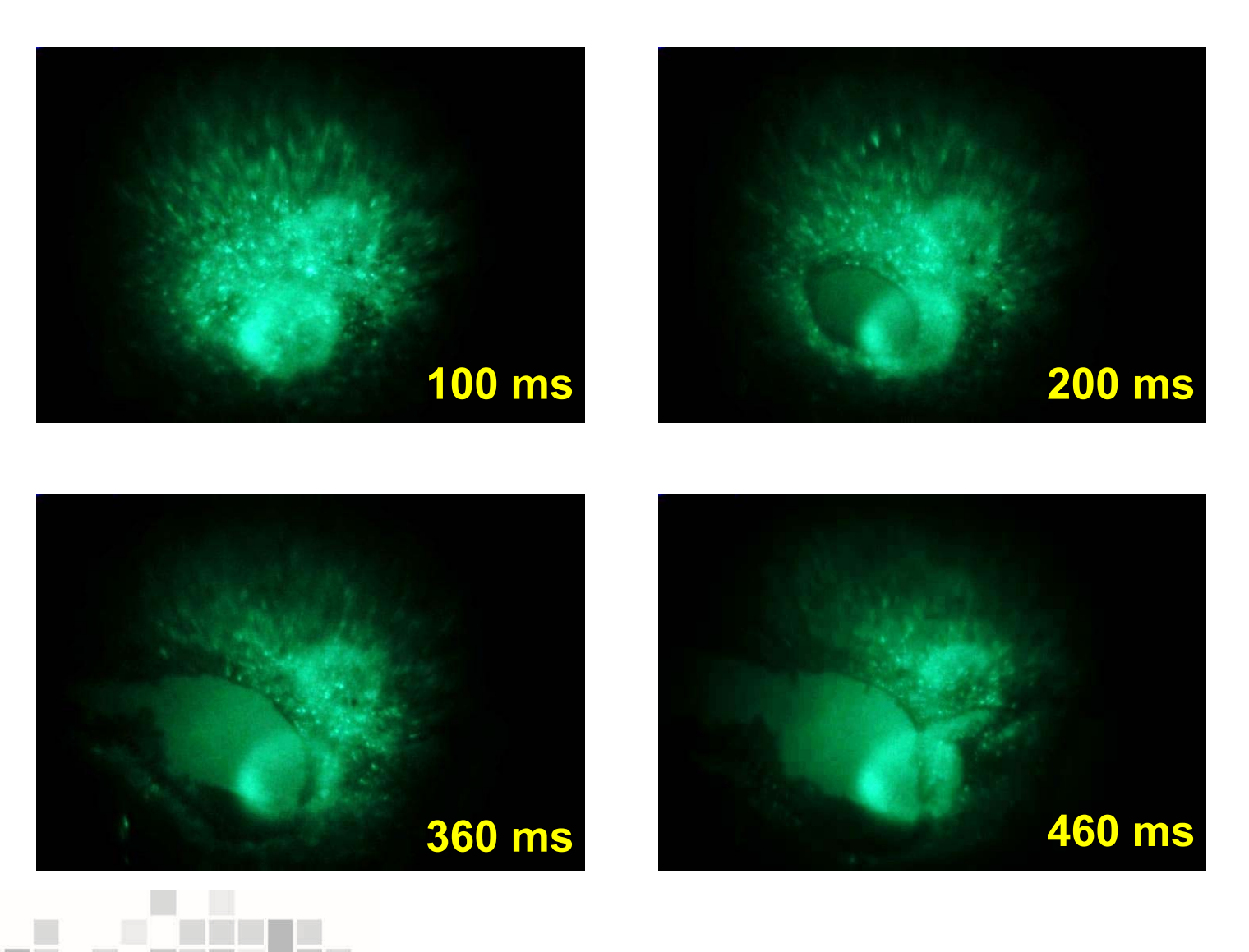

# Комментарии

- $\bullet$  Таким образом, лазерные мониторы на базе усилителей яркости на парах меди или бромида меди, позволяют визуализировать высокоскоростные процессы, экранированные от наблюдателя интенсивным фоновым освещением.
- $\bullet$  Используя лазерные мониторы, мы видим сквозь пламя процессы <sup>и</sup> объекты, которые не видны невооруженным глазом.
- $\bullet$  Большой прорыв <sup>в</sup> высокоскоростных камерах позволил лазерным мониторам перейти на новый технический уровень.
- Диапазон температур объектов для наблюдения широк. Наиболее ярким объектом, наблюдаемым экспериментально <sup>с</sup> помощью лазерного монитора, была плазма <sup>с</sup> энергией частиц до 15 000 К!
- $\bullet$  Согласно теоретической оценке, используя лазерные мониторы на парах меди (бромида меди), можно наблюдать плазму или объекты через плазму <sup>с</sup> яркостной температурой до 45 000 К!

#### Перспективы лазерных мониторов:

- Улучшение качества изображения <sup>и</sup> расширение функциональности.
- Поиск новых применений.

# Применение цифровой голографии для визуализации людей

![](_page_37_Figure_1.jpeg)

# Изображение металлического объекта через пламя свечи

![](_page_38_Figure_1.jpeg)

Получение термографического изображения (а), получение голографии <sup>и</sup> амплитудная реконструкция (б). Маленькая бронзовая статуя высотой 10 см использовалась <sup>в</sup> качестве мишени

# Изображение реальных людей через пламя

![](_page_39_Picture_1.jpeg)

Термографическое изображение (а), изображения в белом свете живой руки и человека (b‐c) и голографическое изображение (d)

![](_page_39_Figure_3.jpeg)

Locatelli M., Pugliese E., Paturzo M., Bianco V., Finizio A., Pelagotti A., Poggi P., Miccio L., Meucci R., Ferraro P. Imaging live humans through smoke and flames using far-infrared digital holography // Optics express. – 2013. – V. 21. – No. 5. – P. 5380–5390.

# Улучшение качества изображений за счет усреднения спеклов

![](_page_40_Figure_1.jpeg)

Изображение человека позади пламени: реконструкция по одному голографическому кадру (слева) <sup>и</sup> по нескольким кадрам <sup>с</sup> усреднением спекл‐изображений (справа)

![](_page_40_Figure_3.jpeg)

![](_page_41_Picture_0.jpeg)

# **Спасибо за внимание !**

![](_page_41_Picture_2.jpeg)